### **ECE 4960**

Prof. Kirstin Hagelskjær Petersen

[kirstin@cornell.edu](mailto:kirstin@cornell.edu)

Vivek Thangavelu [vs353@cornell.edu](mailto:vs353@cornell.edu)

## **Fast Robots Bayes Filter2 and Motion models**

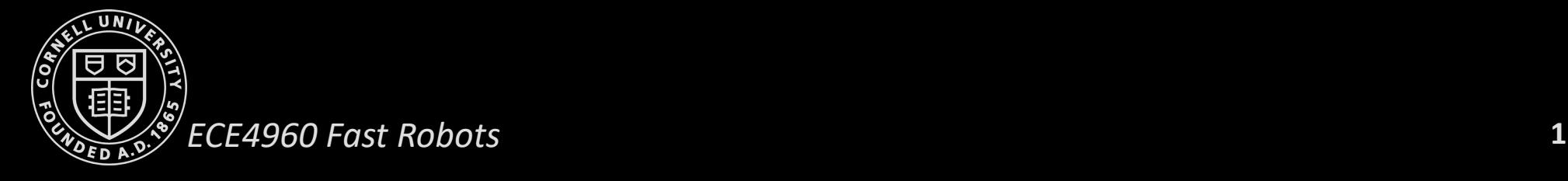

### **Robot-Environment Interaction**

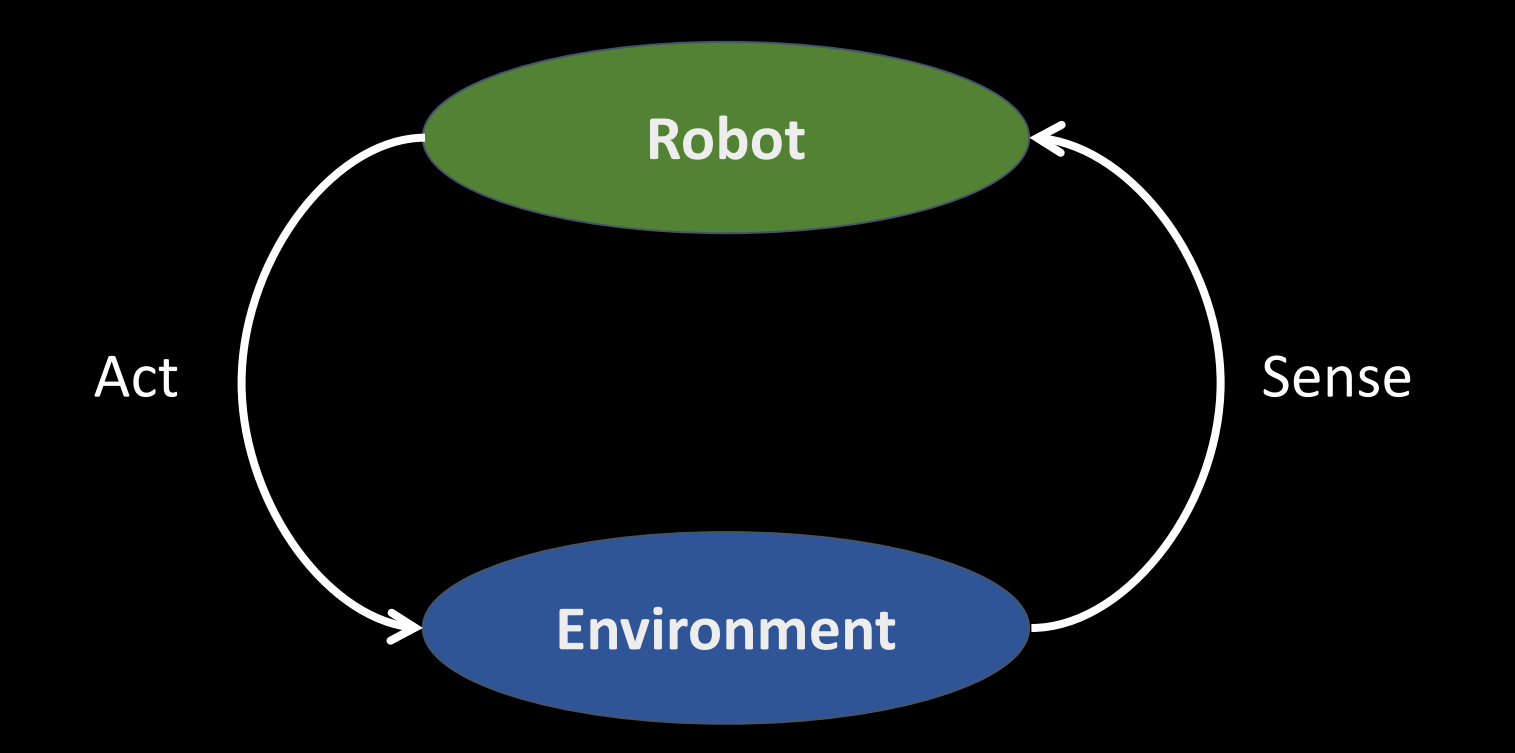

- Two fundamental types of interaction between a robot and its environment:
	- − Sensor Measurements/Observations
	- − Control Actions

### **Markov Assumption**

*The Markov assumption postulates that past and future data are independent if one knows the current state*

- State generative model
	- $p(x_t | x_{0:t-1}, z_{1:t-1}, u_{1:t}) = p(x_t | x_{t-1}, u_t)$
- Measurement generative model
	- $p(z_t|x_{0:t}, z_{1:t-1}, u_{1:t}) = p(z_t|x_t)$

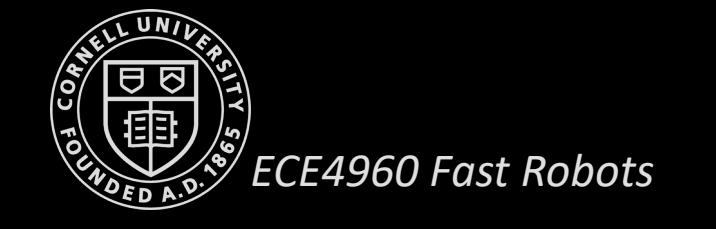

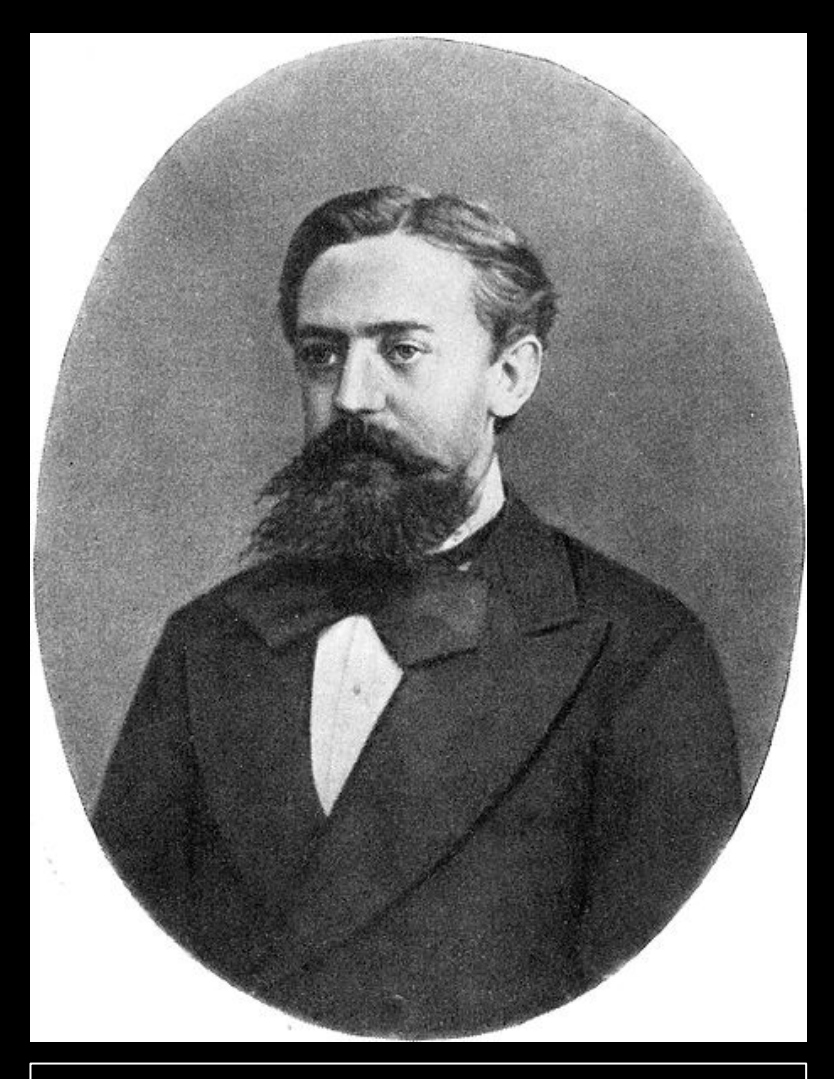

Andrey Markov (1856–1922) was a Russian mathematician best known for his work on stochastic processes

### **Robot Belief**

- A robot maintains an internal representation of itself and the environment
	- "Posterior conditional probability distributions"
- The belief of a robot is the posterior distribution over the state of the environment, given all past sensor measurements and all past controls
- Belief over a state variable  $x_t$  is denoted by  $bel(x_t)$  which is an abbreviation for  $bel(x_t) = p(x_t | z_{1:t}, u_{1:t})$
- Occasionally it prove useful in our probabilistic algorithms to define a (prior) belief before incorporating the latest measurement  $z_t$

 $bel(x_t) = p(x_t | z_{1:t-1}, u_{1:t})$ 

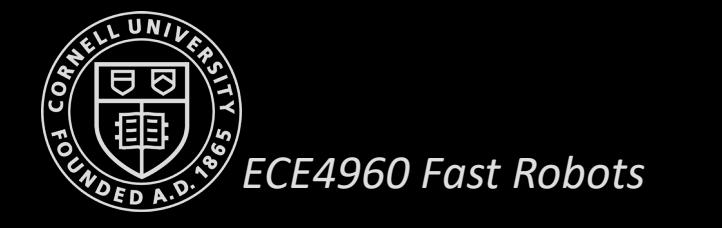

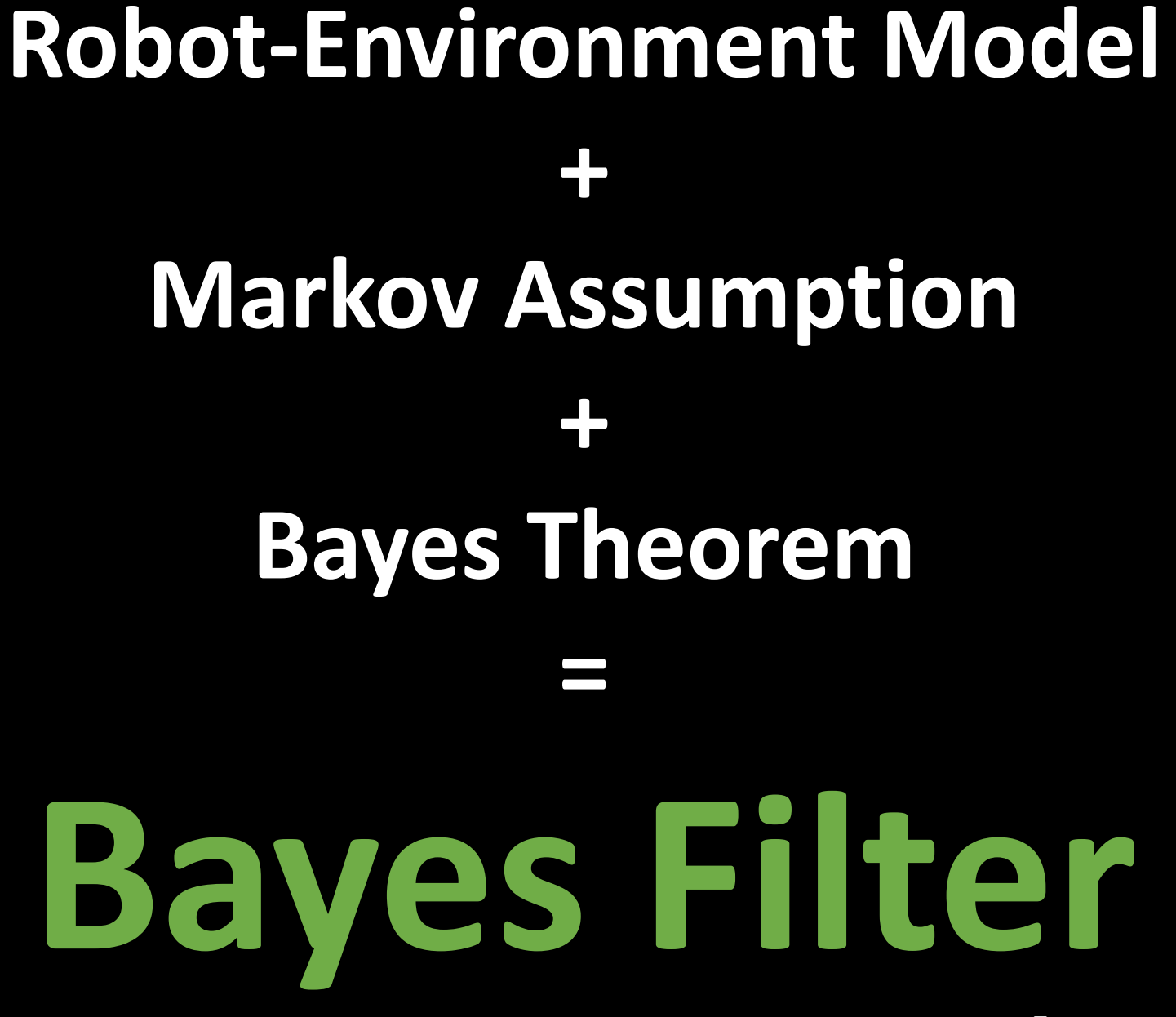

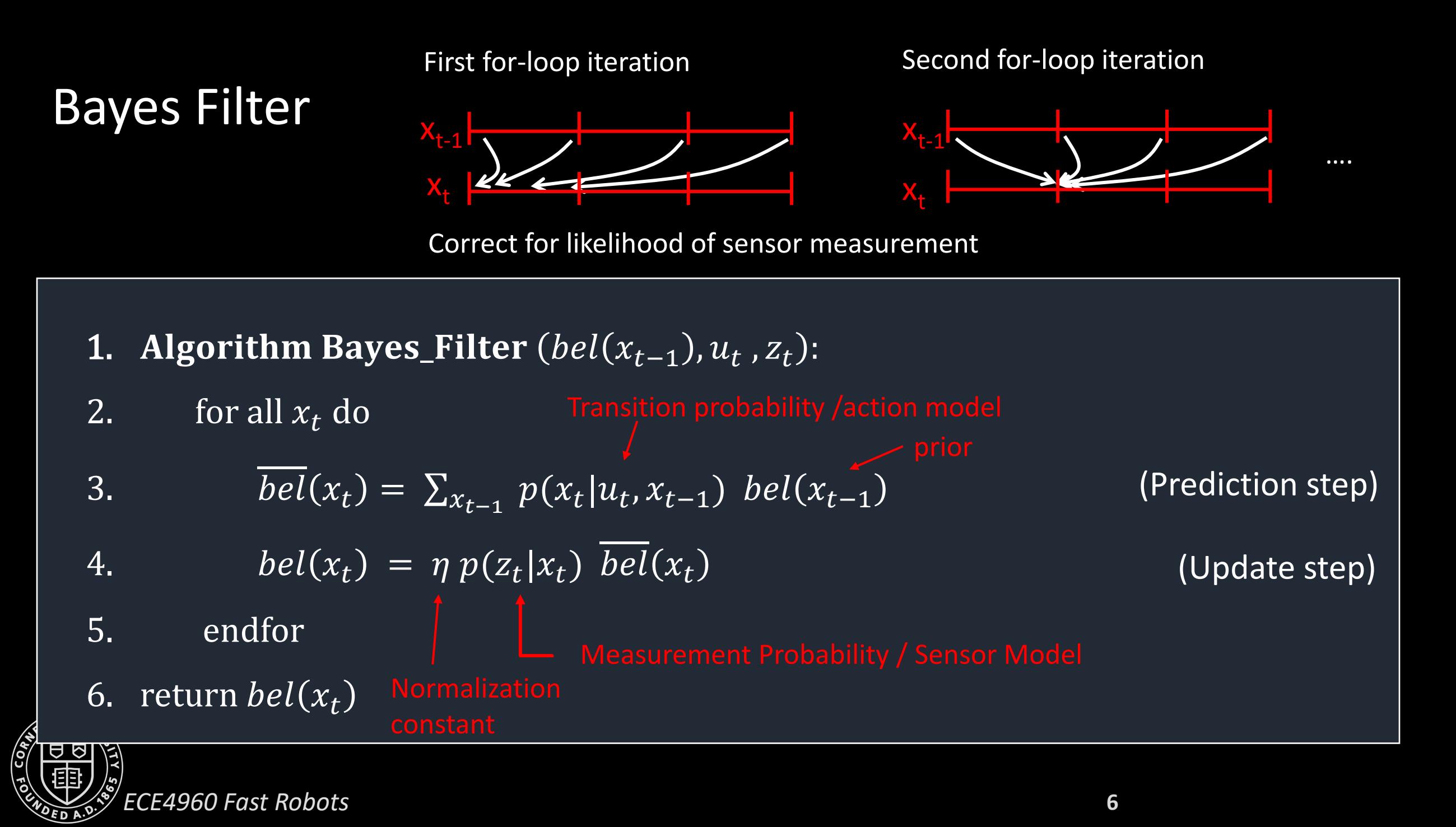

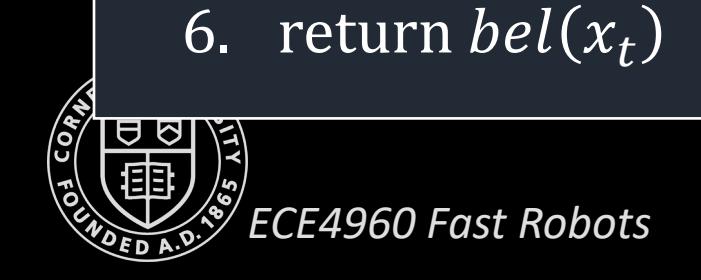

Bayes Filter

- 5. endfor
- 
- 3.  $bel(x_t) = \sum_{x_{t-1}} p(x_t | u_t, x_{t-1}) \text{ bel}(x_{t-1})$

4.  $bel(x_t) = \eta p(z_t | x_t) \overline{bel(x_t)}$ 

$$
\overline{bel}(x_t) = \sum_{x} p(x_t | u_t, x_{t-1}) bel(x_t)
$$

\n- **1. Algorithm BayesFilter** 
$$
(bel(x_{t-1}), u_t, z_t)
$$
:
\n- **2.** for all  $x_t$  do
\n

$$
\textbf{or} \\ \textbf{if} \\ \textbf{if} \\ \textbf{
$$

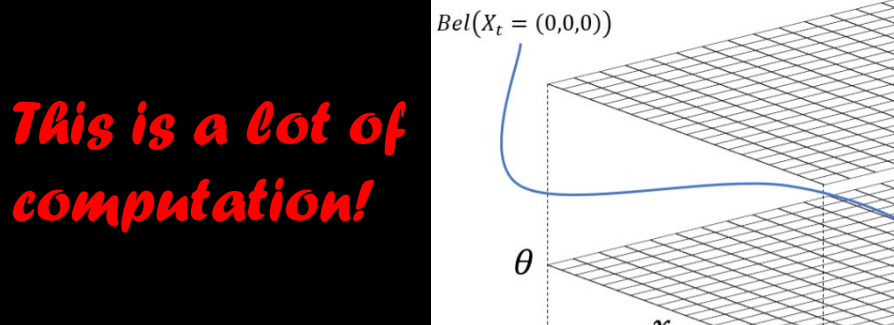

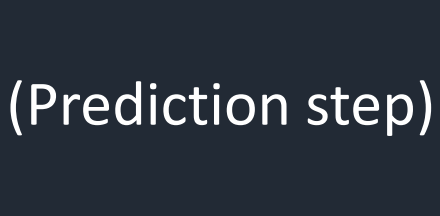

 $\mathcal V$ 

(Update step)

**7**

## Violations of Markov Assumption

*This is a lot of computation!*

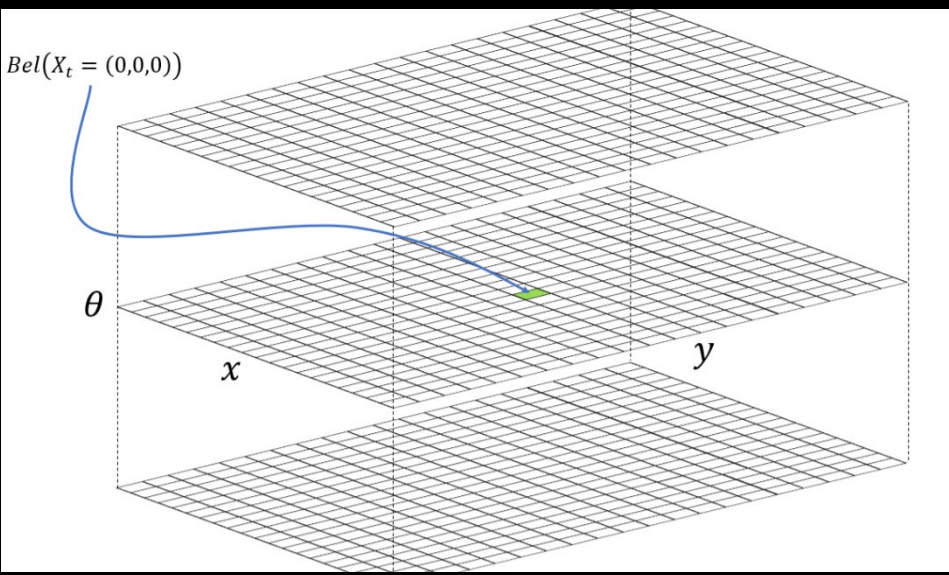

**8**

- Typical violations of the Markov assumption:
	- Unmodeled dynamics in the environment not included in  $X_t$
	- Inaccuracies in the probabilistic models  $p(z_t | x_t)$  and  $p(x_t | u_t, x_{t-1})$
	- Approximation errors when representing belief functions
- Incomplete state representations are often preferable to reduce computational complexity of the Bayes filter algorithm
- *In practice Bayes filters have been found to be surprisingly robust to such violations*

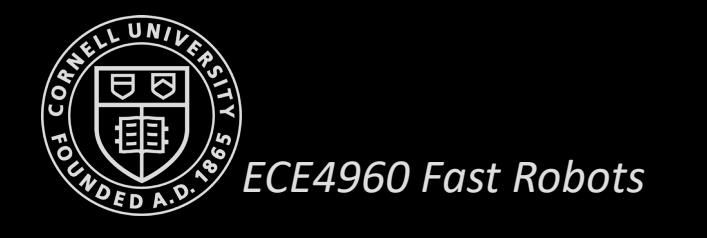

- A robot can "*observe*" a door through its sensor and can interact with it by "*pushing*"
- The door may be in one of two states
	- *open* or *closed*
- At any given time, the robot can either
	- *push* or *do\_nothing*
- The sensors and the actuators on the robot are noisy
- The probability that the robot can sense an *open* door is 0.6
- The probability that the robot can sense a *closed* door is 0.8
- After a *push* action, probability that a door is *open* if it was previously open is 1
- After a *push* action, probability that a door is *open* if it was previously closed is 0.8
- If the robot *does nothing*, the door continues to be in the previous state

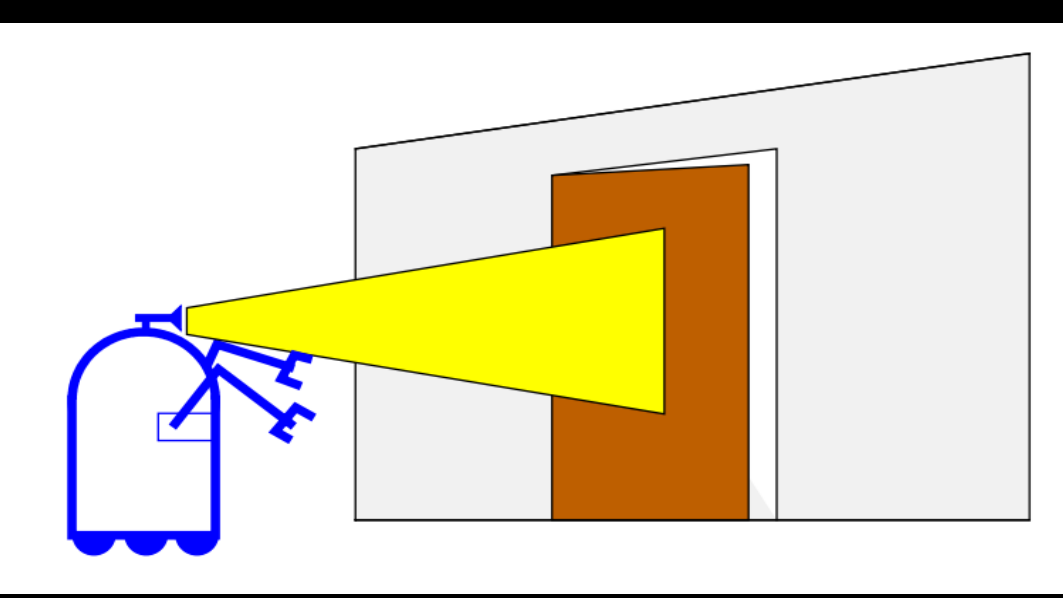

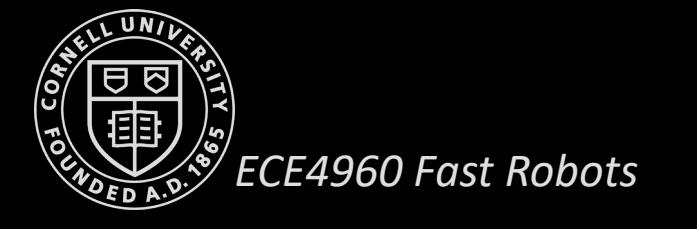

- Measurement model
	- $p(Z_t = closed \mid X_t = is\_closed) = 0.8$
	- $p(Z_t = open \mid X_t = is\_closed) = 0.2$
	- $p(Z_t = closed | X_t = is\_open) = 0.4$
	- $p(Z_t = open \mid X_t = is\_open) = 0.6$
- The probability that the robot can sense an *open* door is 0.6
- The probability that the robot can sense a *closed* door is 0.8
- After a *push* action, probability that a door is *open* if it was previously open is 1
- After a *push* action, probability that a door is *open* if it was previously closed is 0.8
- If the robot *does nothing*, the door continues to be in the previous state

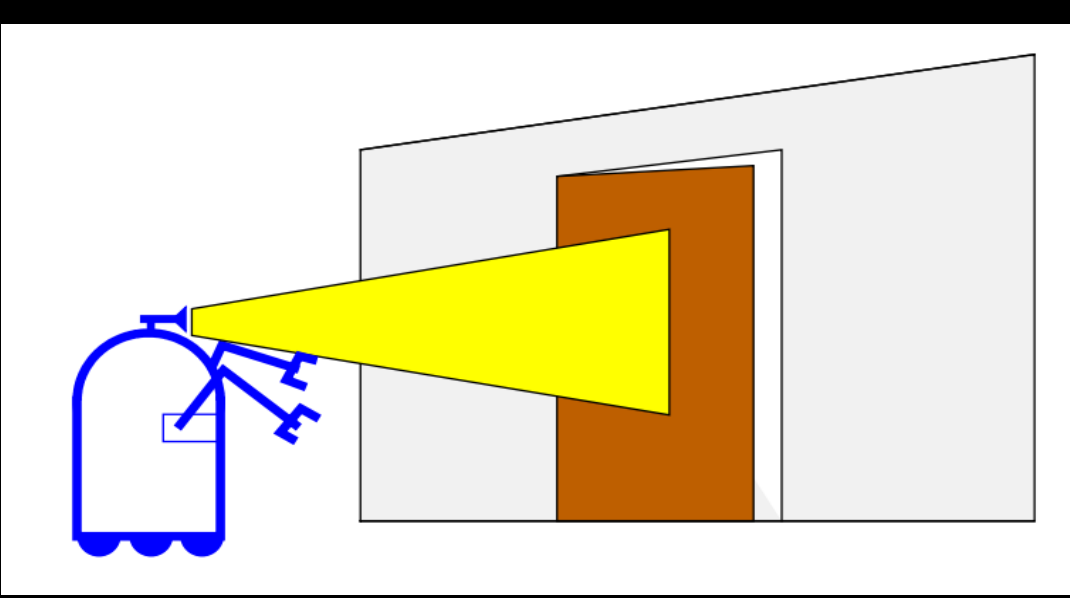

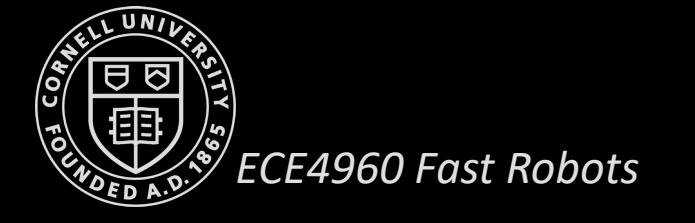

#### Action model

- $p(X_t = is\_closed | U_t = do\_nothing, X_{t-1} = is\_closed) = 1$
- $p(X_t = is\_open \mid U_t = do\_nothing, X_{t-1} = is\_closed) = 0$
- $p(X_t = is\_closed | U_t = do\_nothing, X_{t-1} = is\_open)$  $=0$
- $p(X_t = is\_open \mid U_t = do\_nothing, X_{t-1} = is\_open)$  $=1$

• 
$$
p(X_t = is\_closed | U_t = push, X_{t-1} = is\_closed)
$$
 =0.2

- $p(X_t = is\_open \mid U_t = push, X_{t-1} = is\_closed)$  $=0.8$
- $p(X_t = is\_closed | U_t = push, X_{t-1} = is\_open)$  $=0$
- $p(X_t = is\_open \, | U_t = push, X_{t-1} = is\_open)$  $=1$
- The probability that the robot can sense an *open* door is 0.6
- The probability that the robot can sense a *closed* door is 0.8
- After a *push* action, probability that a door is *open* if it was previously open is 1
- After a *push* action, probability that a door is *open* if it was previously closed is 0.8
- If the robot *does nothing*, the door continues to be in the previous state

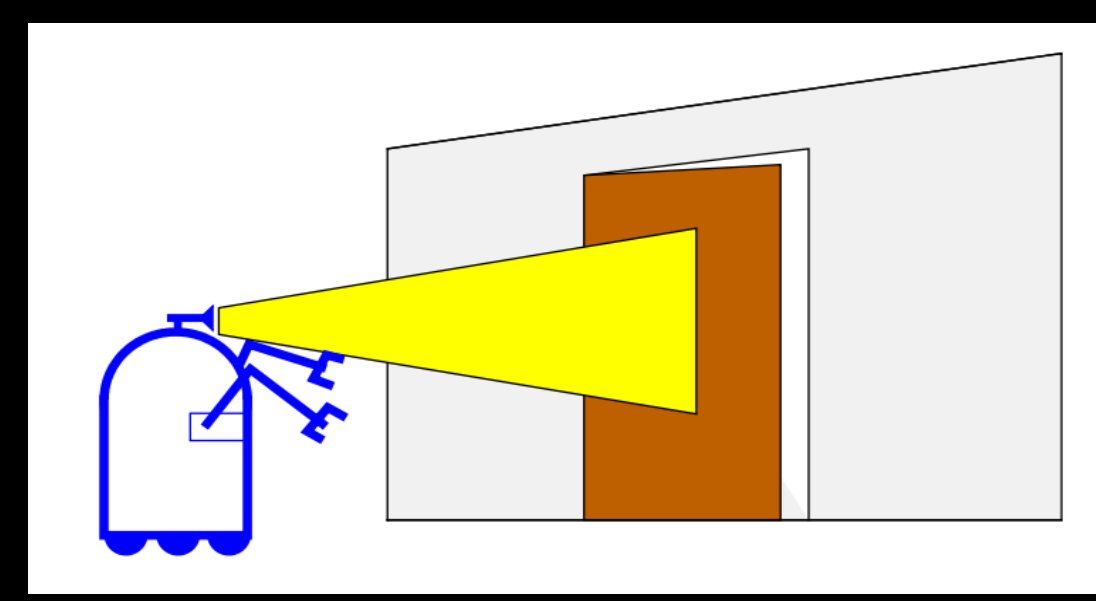

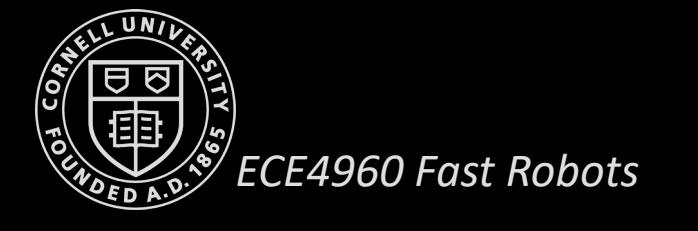

#### **Initial Conditions**

$$
bel(X_0 = closed) = bel(X_0 = open) = 0.5
$$

#### Measurement Probability

$$
p(Z_t = closed | X_t = is\_closed) = 0.8
$$
  
\n
$$
p(Z_t = open | X_t = is\_closed) = 0.2
$$
  
\n
$$
p(Z_t = closed | X_t = is\_open) = 0.4
$$
  
\n
$$
p(Z_t = open | X_t = is\_open) = 0.6
$$

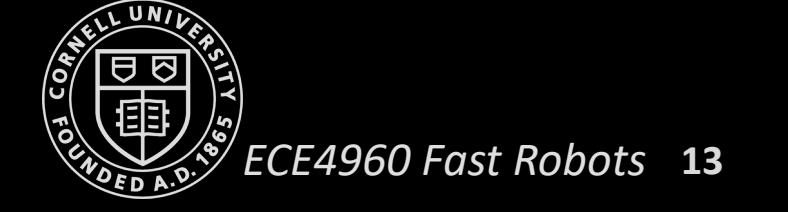

Control Action/Transition Probability

$$
p(X_t = is\_closed | U_t = do\_nothing, X_{t-1} = is\_closed) = 1
$$
  
\n
$$
p(X_t = is\_open | U_t = do\_nothing, X_{t-1} = is\_closed) = 0
$$
  
\n
$$
p(X_t = is\_closed | U_t = do\_nothing, X_{t-1} = is\_open) = 0
$$
  
\n
$$
p(X_t = is\_open | U_t = do\_nothing, X_{t-1} = is\_open) = 1
$$

$$
p(X_t = is\_closed | U_t = push, X_{t-1} = is\_closed) = 0.2
$$

$$
p(X_t = is\_open \mid U_t = push, X_{t-1} = is\_closed) = 0.8
$$

$$
p(X_t = is\_closed | U_t = push, X_{t-1} = is\_open) = 0
$$

$$
p(X_t = is\_open \mid U_t = push, X_{t-1} = is\_open) = 1
$$

### $u_1 = do\_nothing$  and  $z_1 = sense\_open$

Incorporating action

$$
\overline{bel}(x_1) = \sum_{x_0} p(x_1 | u_1, x_0) \, bel(x_0)
$$

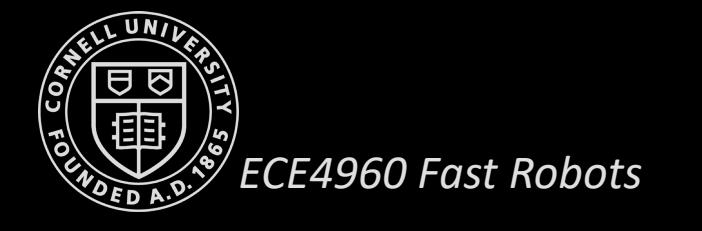

### $u_1 = do\_nothing$  and  $z_1 = sense\_open$ Incorporating action

$$
\overline{bel}(x_1) = \sum_{x_0} p(x_1|u_1, x_0) bel(x_0)
$$
  
=  $p(x_1|U_1 = do\_nothing, X_0 = is\_open) bel(X_0 = is\_open)$   
+  $p(x_1|U_1 = do\_nothing, X_0 = is\_closed) bel(X_0 = is\_closed)$ 

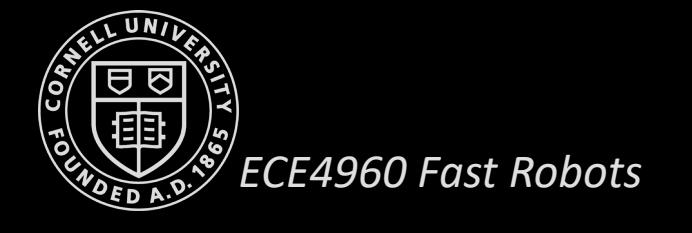

### $u_1 = do\_nothing$  and  $z_1 = sense\_open$ Incorporating action

$$
\overline{bel}(x_1) = \sum_{x_0} p(x_1 | u_1, x_0) bel(x_0)
$$
  
=  $p(x_1 | U_1 = do\_nothing, X_0 = is\_open) bel(X_0 = is\_open)$   
+  $p(x_1 | U_1 = do\_nothing, X_0 = is\_closed) bel(X_0 = is\_closed)$ 

For the hypothesis  $X_1 = is\_closed$ :

*ECE4960 Fast Robots*

 $bel(X_1 = is\_closed) = p(X_1 = is\_closed | U_1 = do\_nothing, X_0 = is\_open) bel(X_0 = is\_open)$  $+ p(X_1 = is\_closed | U_1 = do\_nothing, X_0 = is\_closed)$  bel( $X_0 = is\_closed$ )  $= 0 \times 0.5 + 1 \times 0.5 = 0.5$ 

**16**

 $u_1 = do\_nothing$  and  $z_1 = sense\_open$ Incorporating measurement

 $\overline{bel}(X_1 = is\_open) = 0.5$  $\overline{bel}(X_1 = is\_closed) = 0.5$ 

 $bel(x_1) = \eta p(Z_1 = sense\_open | x_1)$ bel $(x_1)$ 

For two possible cases,  $X_1 = is\_open$  and  $X_1 = is\_closed$ , we get

$$
bel(X_1 = is\_open) = \eta p(Z_1 = sense\_open | X_1 = is\_open) \overline{bel}(X_1 = is\_open)
$$
  
=  $\eta \times 0.6 \times 0.5 = \eta 0.3$ 

$$
bel(X_1 = is\_closed) = \eta p(Z_1 = sense\_open | X_1 = is\_closed) bel(X_1 = is\_closed)
$$
  
=  $\eta \times 0.2 \times 0.5 = \eta 0.1$ 

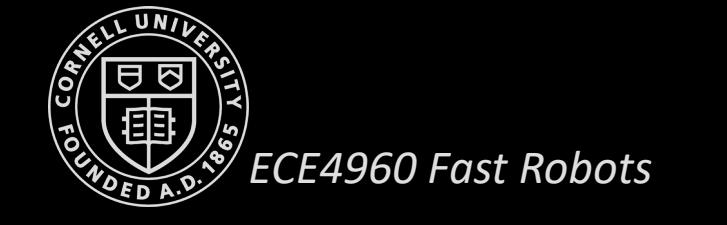

 $u_1 = do\_nothing$  and  $z_1 = sense\_open$ 

Incorporating measurement

 $bel(X_1 = is\_open) = \eta 0.3$  $bel(X_1 = is\_closed) = \eta 0.1$ 

The normalizer  $\eta$  is now calculated as follows:

 $\eta = (0.3 + 0.1)^{-1} = 2.5$ 

$$
bel(X_1 = is\_closed) = \eta 0.1 = 0.25
$$
  

$$
bel(X_1 = is\_open) = \eta 0.3 = 0.75
$$

### Better than initial belief at time t=0!

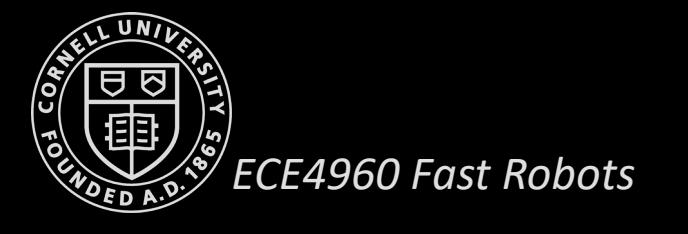

 $u_2$  = push and  $z_2$  = sense\_open

#### Prediction update:

 $bel(X_2 = is\_closed) = 0 \times 0.75 + 0.2 \times 0.25 = 0.05$  $bel(X_2 = is\_open) = 1 \times 0.75 + 0.8 \times 0.25 = 0.95$ 

#### Measurement Update:

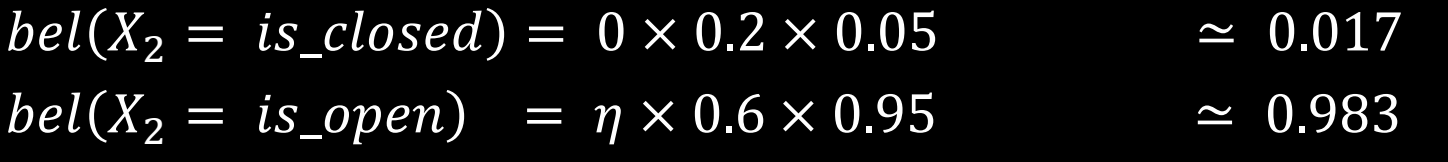

### *Waaaay better than the initial belief at time t=0!*

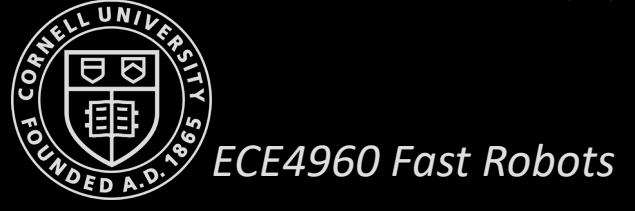

### **Summary of Bayes Filter**

- The robot is modeled as performing a series of alternating measurements and actions
- Given:
	- Sensor model  $p(z|x)$
	- Action model  $p(x|u, x_{t-1})$
	- Initial Conditions  $p(x_0)$

*ECE4960 Fast Robots*

- To compute:
	- Estimate state  $x$  of a dynamical system
	- Posterior of the state (Belief):  $Bel(x_t) = p(x_t | u_1, z_1, ..., u_t, z_t)$

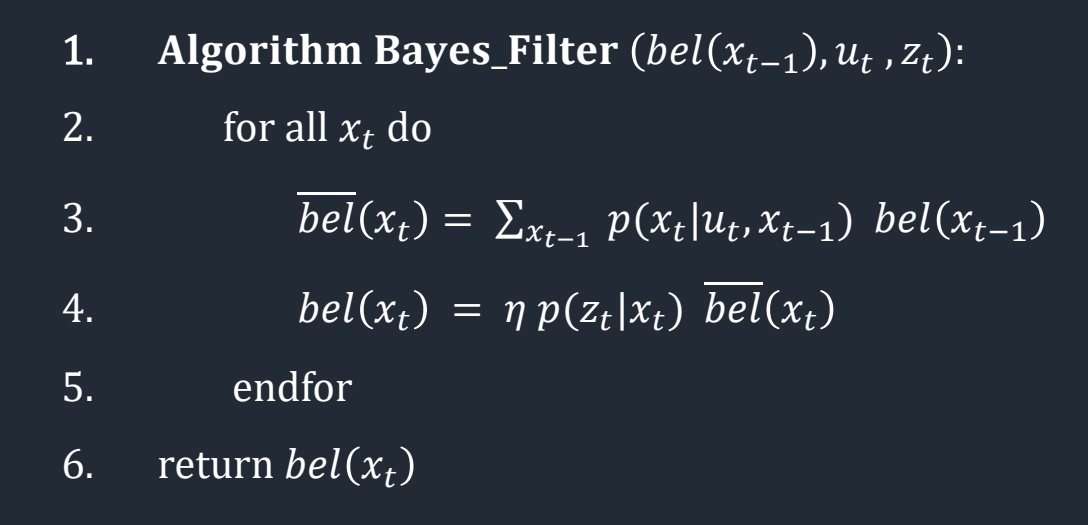

### **Summary of Bayes Filter**

- Prediction Step:
	- Incorporating action, which **increases**  uncertainty
	- Compute  $bel(x_t) = p(x_t | z_{1:t-1}, u_{1:t})$
	- Requires Action Model:  $p(x_t | u_t, x_{t-1})$
- Measurement/Update Step:
	- Incorporating measurement, which **decreases** uncertainty
	- Compute  $bel(x_t) = p(x_t | z_{1:t}, u_{1:t})$
	- Requires Sensor Model:  $p(z_t|x_t)$

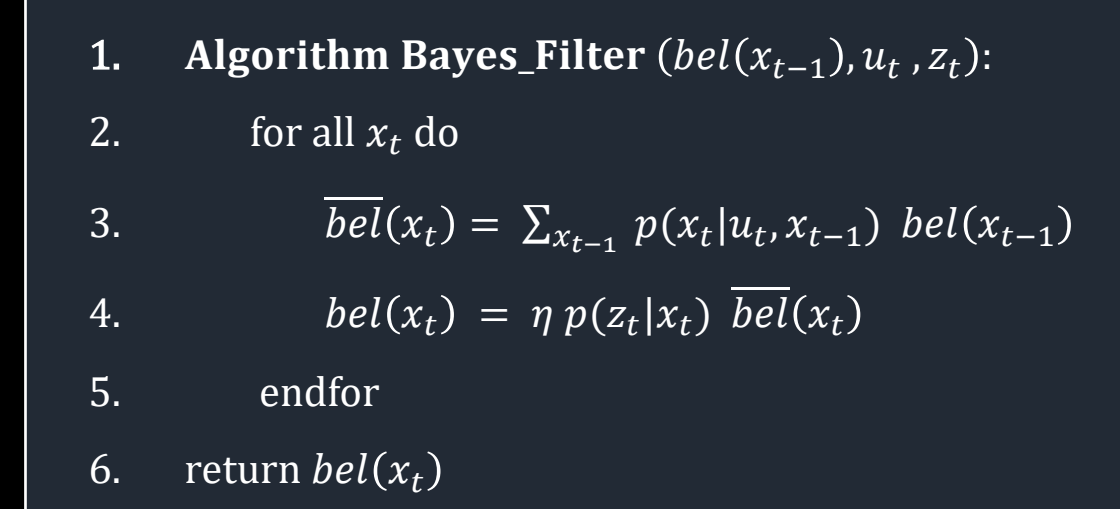

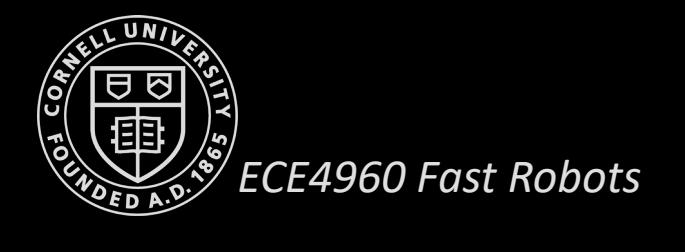

# Probabilistic Motion Model  $p(x_t | u_t, x_{t-1})$

### Bayes Filter

- 1. Algorithm Bayes\_Filter  $(bel(x_{t-1}), u_t, z_t)$ :
- 2. for all  $x_t$  do

3. 
$$
\overline{bel}(x_t) = \sum_{x_{t-1}} p(x_t | u_t, x_{t-1}) bel(x_{t-1})
$$

(Prediction step)

4. 
$$
bel(x_t) = \eta p(z_t|x_t) \overline{bel}(x_t)
$$

5. endfor

6. return  $bel(x_t)$ 

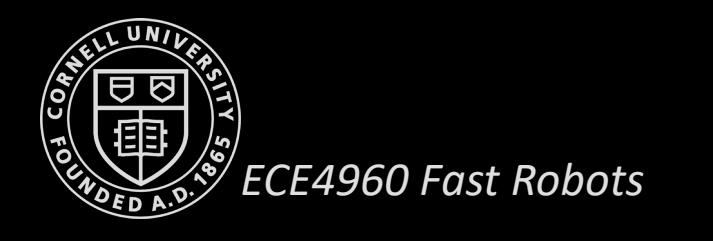

### **Robot Motion**

- Mobile robots on a plane
	- Robot pose  $x_t = (x, y, \theta)^T$
- Robot motion is inherently uncertain
- How can we model this uncertainty?
	- Velocity model
	- Odometry model

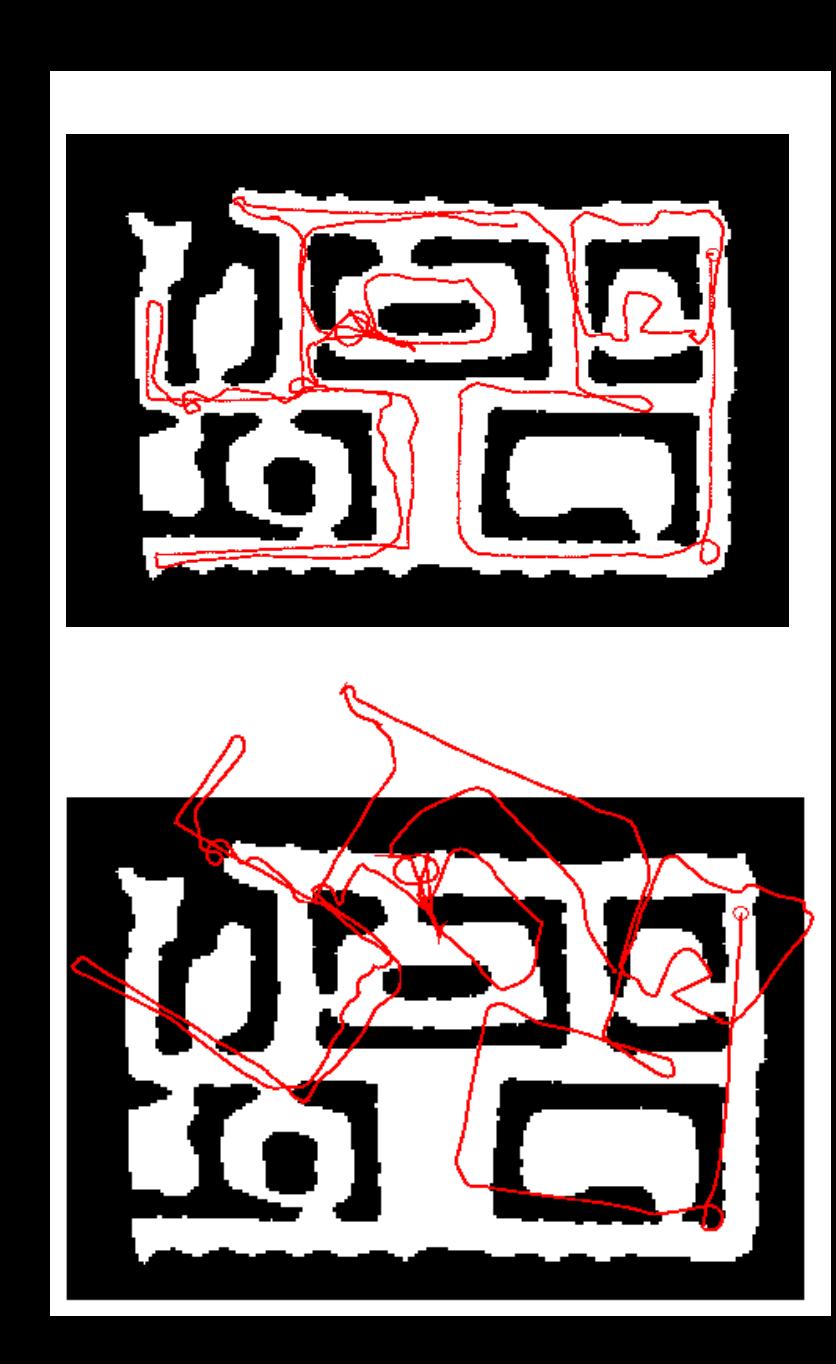

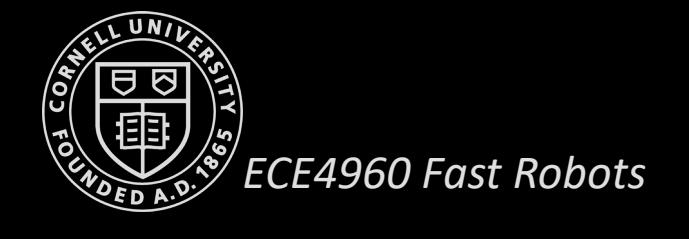

### **Quick Detour: Gaussian Distribution**

- Or "normal distribution" or "bell curve"
- Defined by two parameters:
	- mean *μ*
	- standard deviation *σ*
- Can be defined for multidimensional data

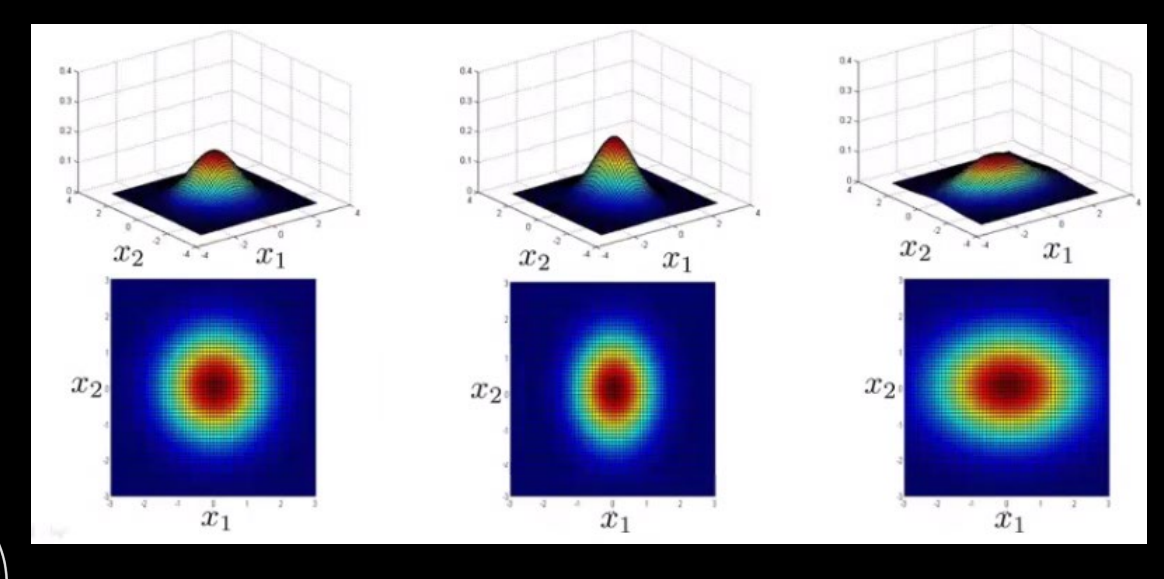

#### 1D Gaussian Probability Density Function

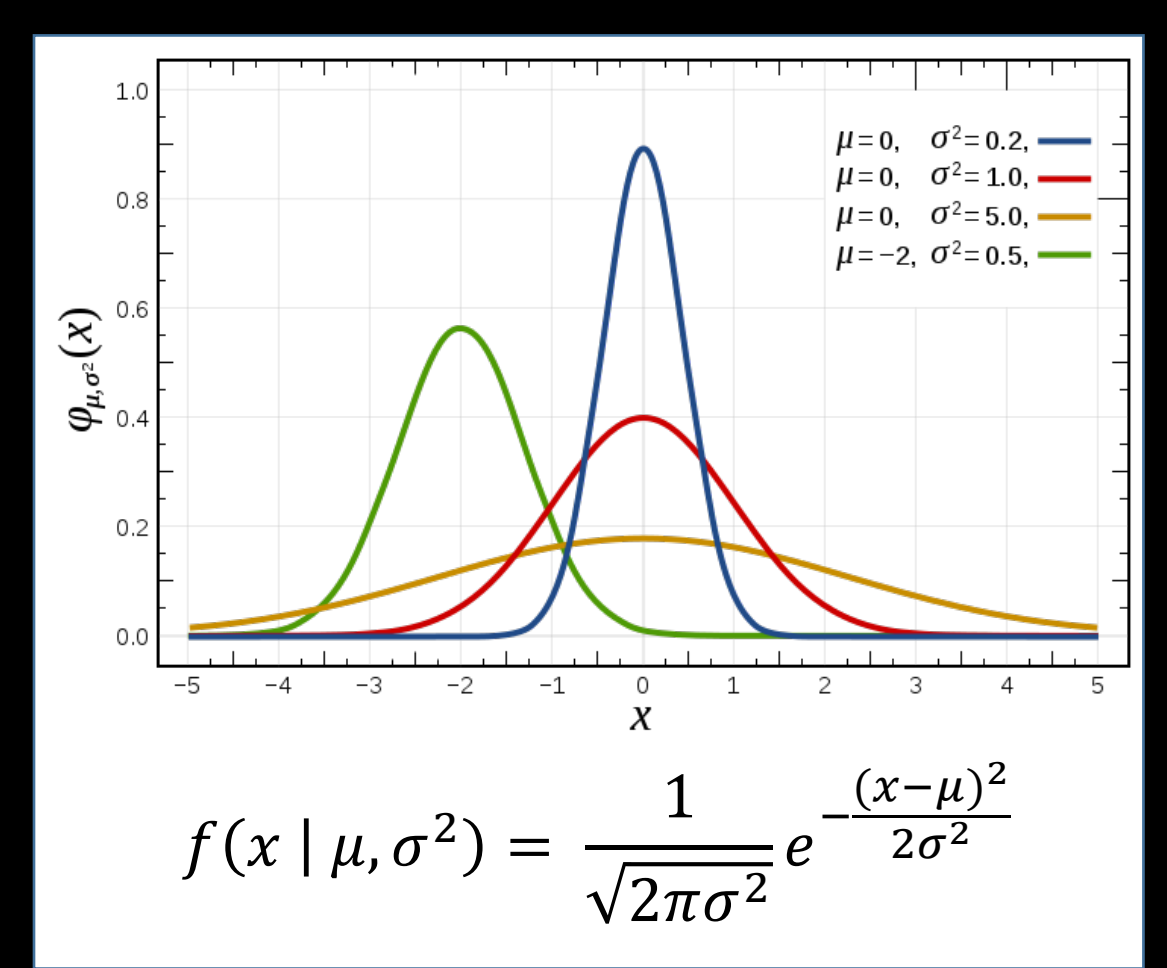

*ECE4960 Fast Robots*

### **Typical Distributions for Motion Models**

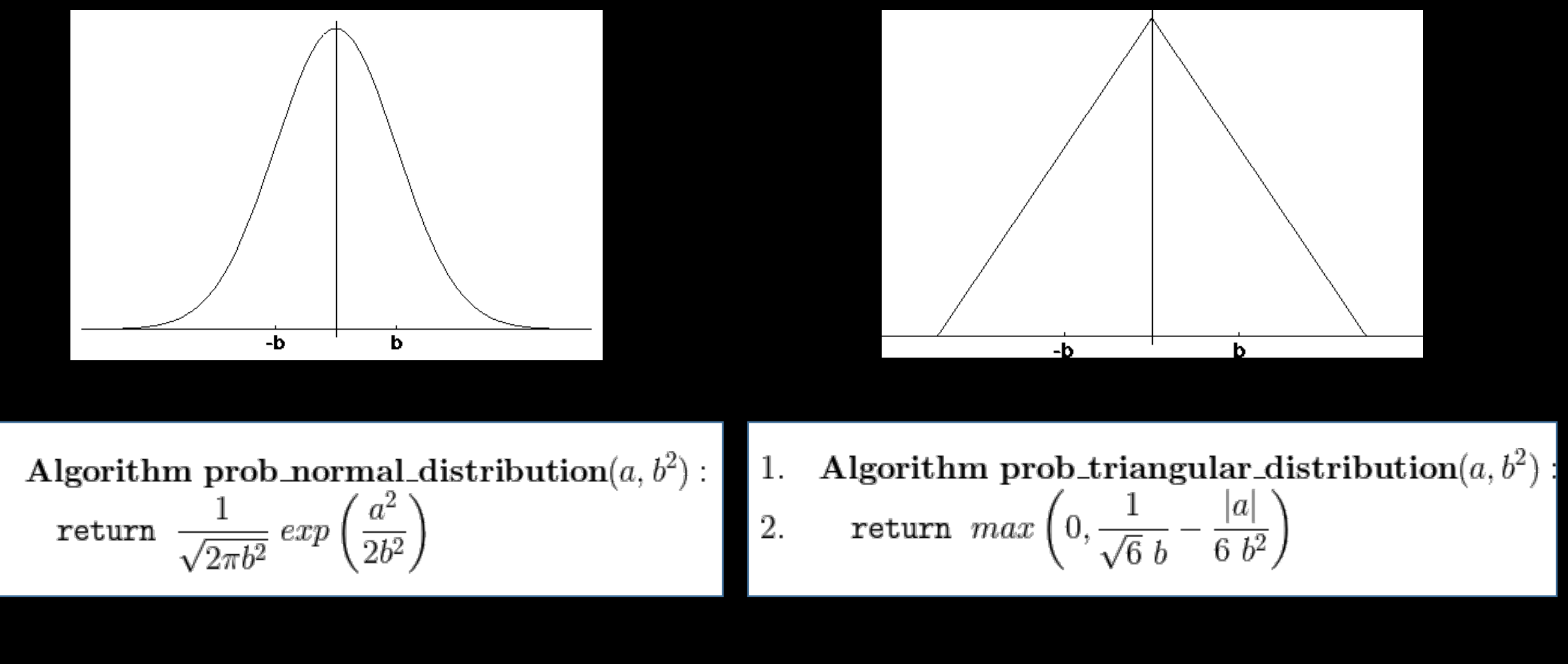

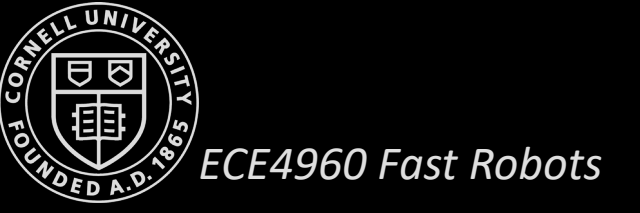

 $\vert 1.$ 

2.

## Velocity Model

- $\bullet$  translation velocity  $v$
- rotational velocity  $\omega$
- $u_t = (v, \omega)$

### **Velocity Model Parameters**

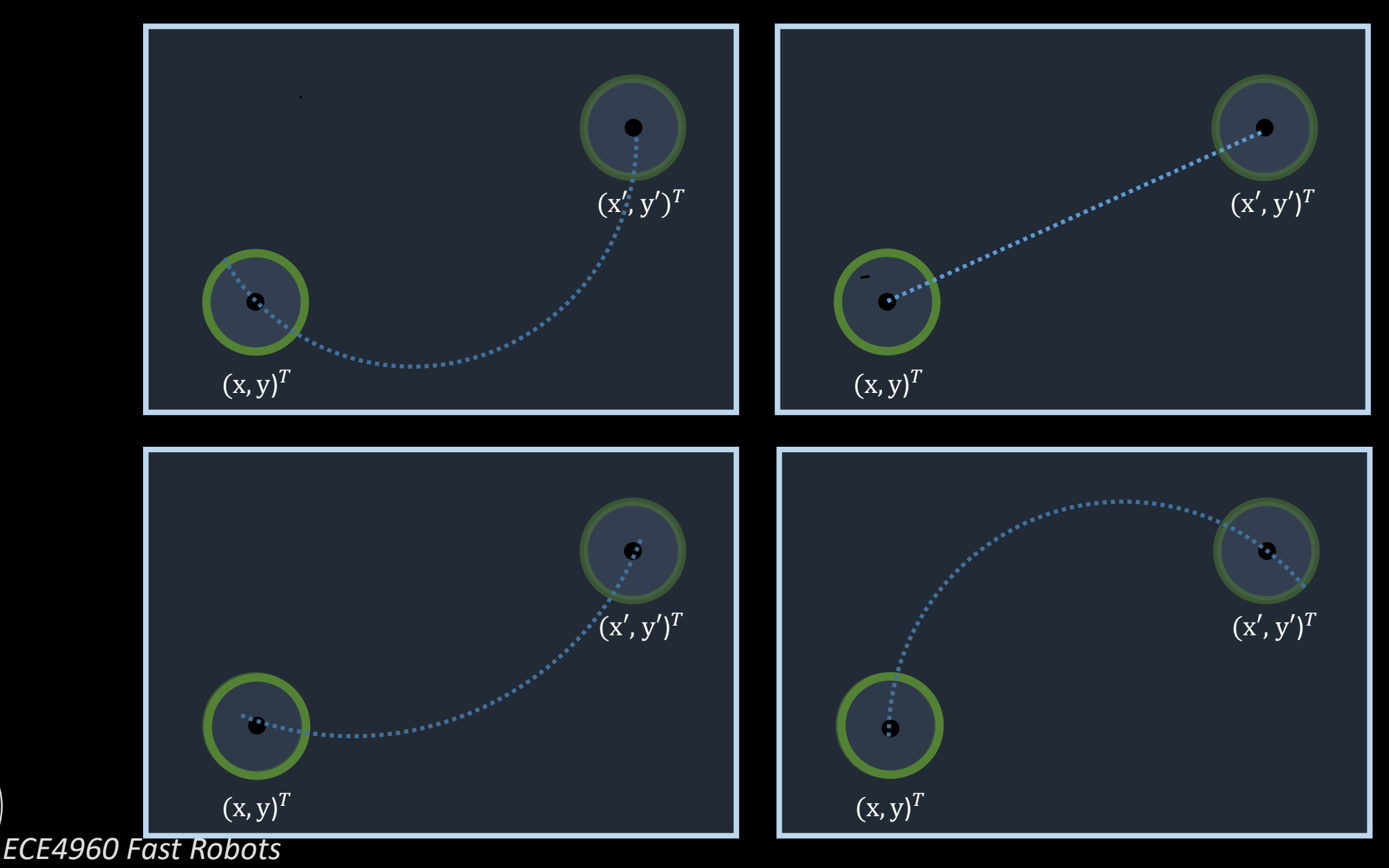

### **Velocity Model Parameters**

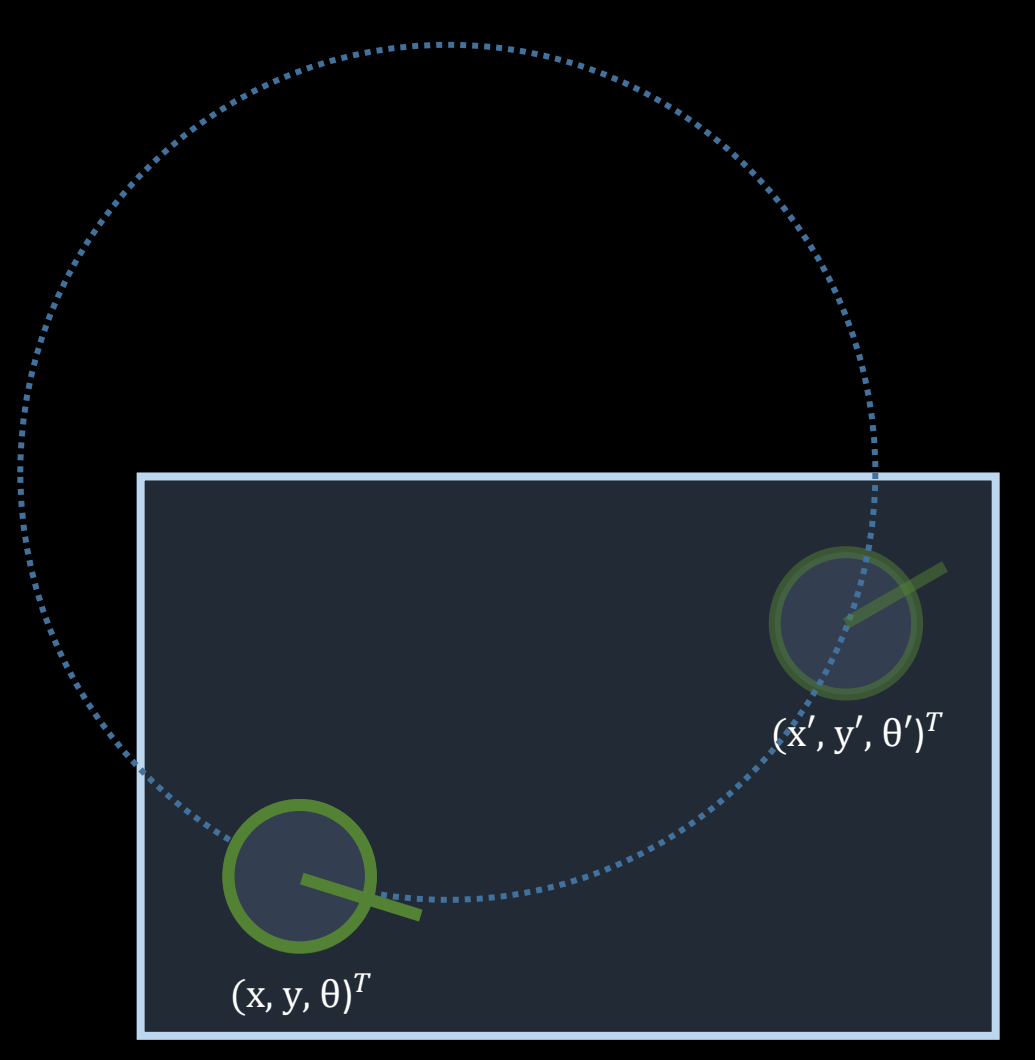

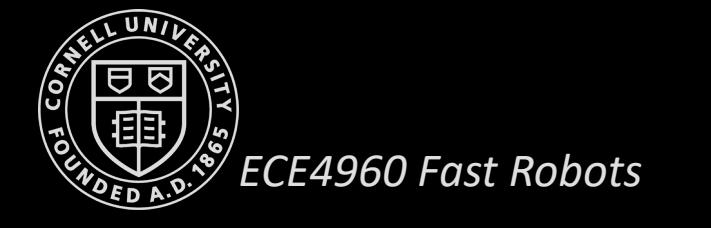

### **Velocity Model Parameters**

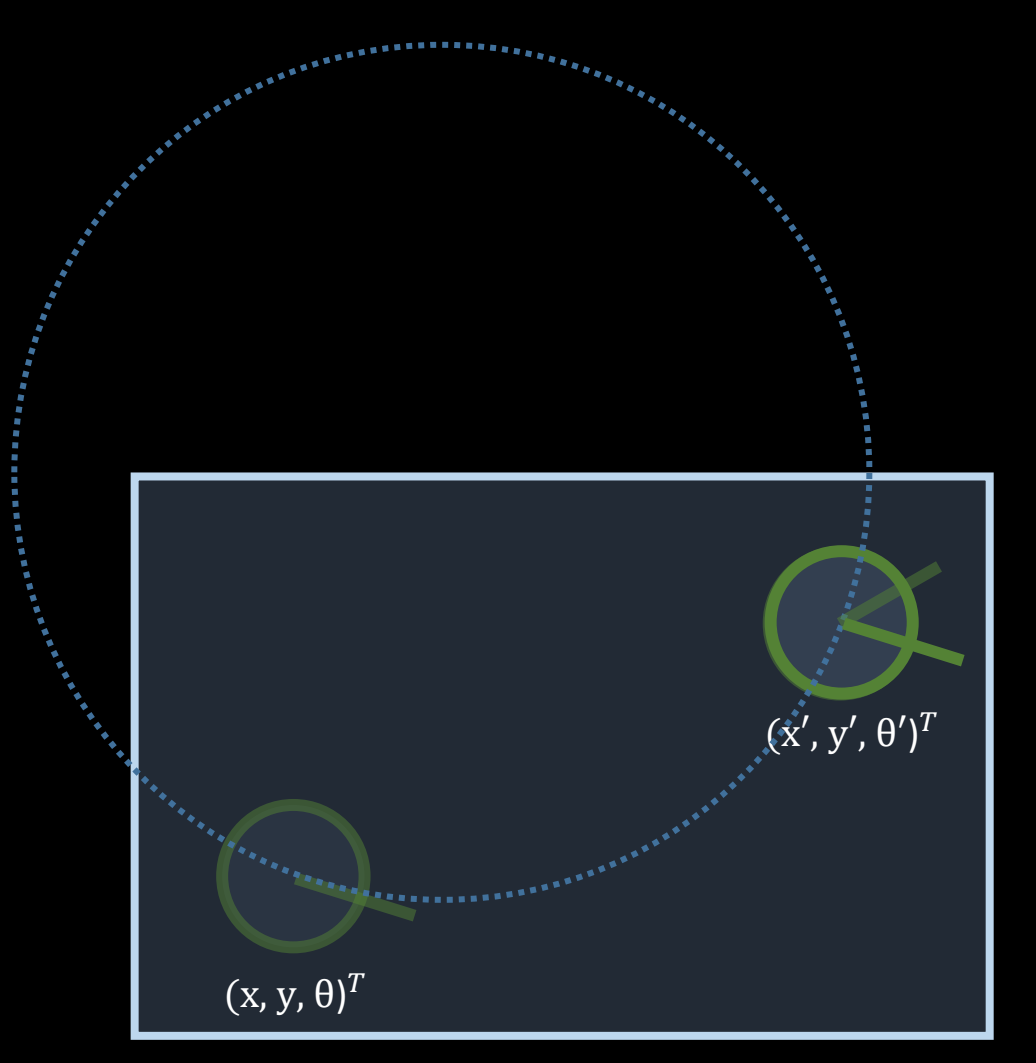

(Rotation  $\gamma$  when at new pose)

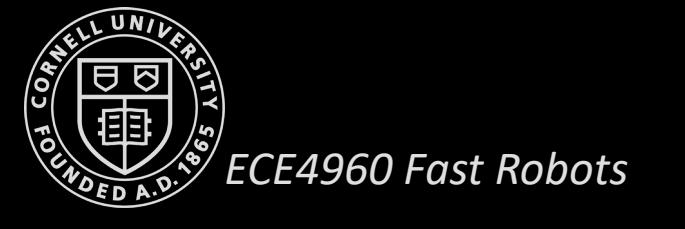

### **Velocity Model**

- Control data  $u_t = (v_t, \overline{w_t})$
- Exact motion:  $x_t = (x', y', \theta')^T$ 
	- $x_{t-1} = (x, y, \theta)^T$
	- $u_t = (v_t, \omega_t)^T$
- *(Under the assumption that both velocity components are kept fixed over the time interval)*

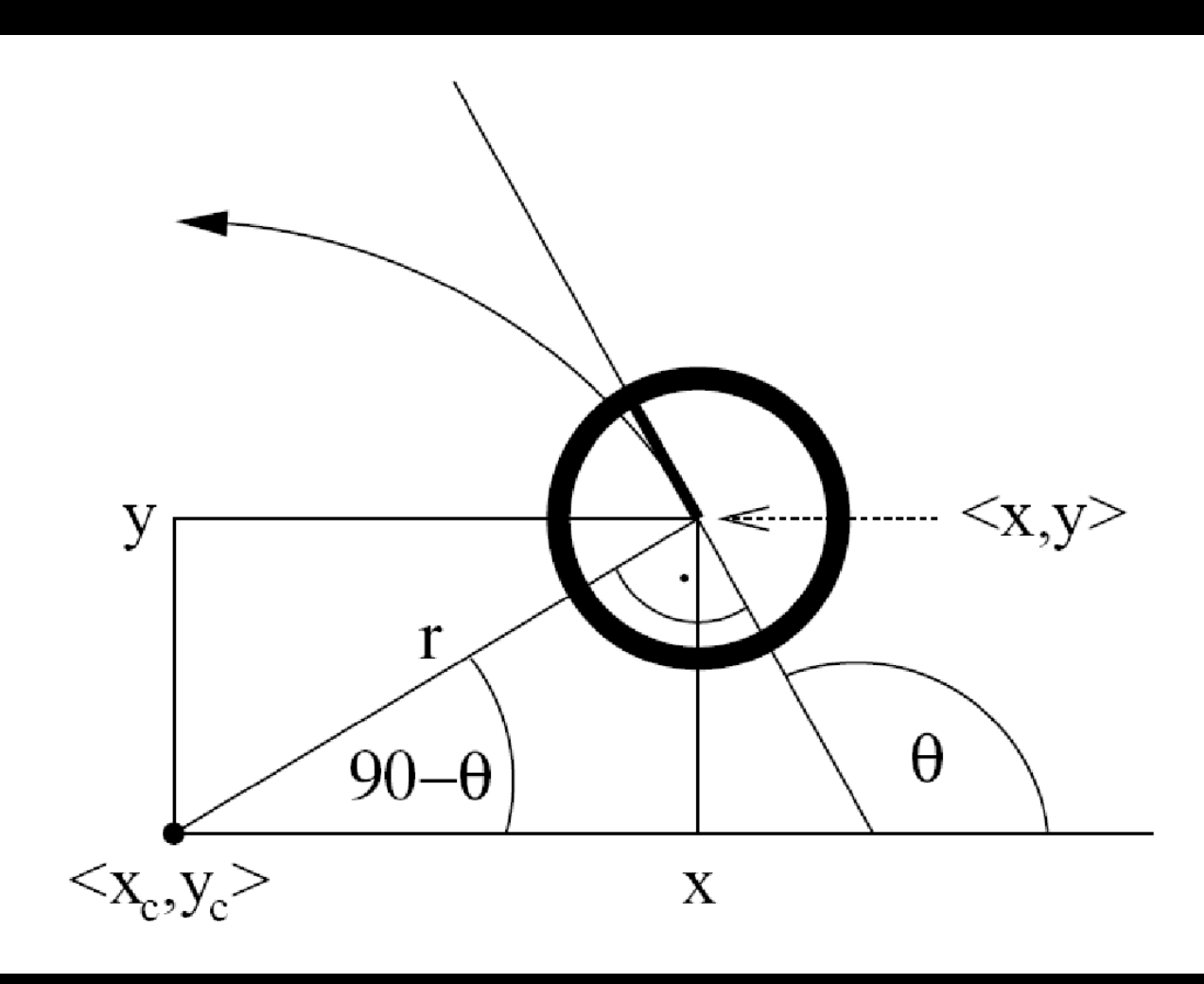

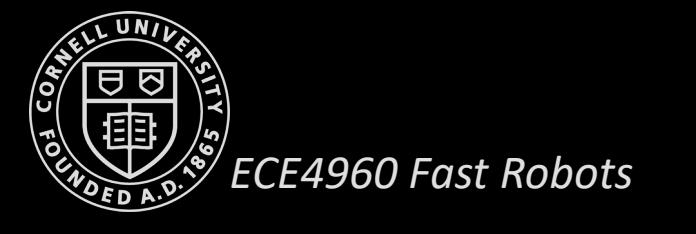

### **Velocity Model**

 $1:$ 

 $2:$ 

 $3:$ 

 $4:$ 

 $5:$ 

6:

 $7:$ 

8:

9:

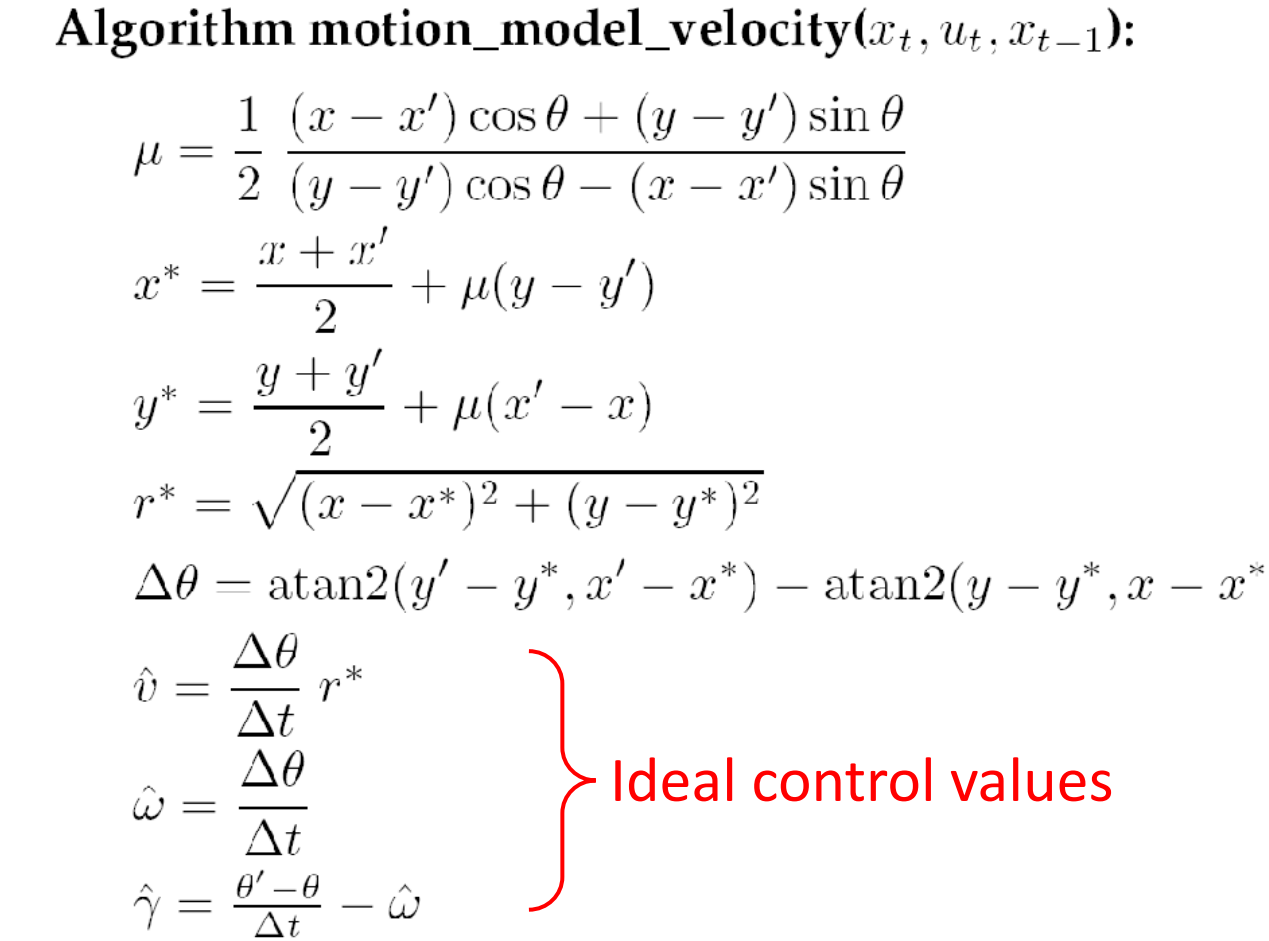

Calculate the error-free control between the states  $x_{t-1}$ and  $x_t$ 

- *How to add probability?*
	- $f(v_t|\hat{v}, \sigma_v^2)$
	- $f(\omega_t | \widehat{\omega}, \sigma_{\omega}^2)$ •  $f(\gamma_t|\hat{\gamma}, \sigma_{\gamma}^2)$

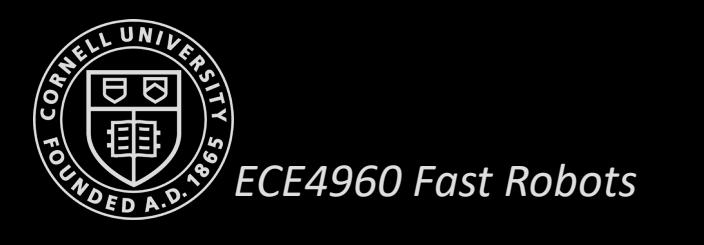

### **Probabilistic Velocity Model**

 $1:$ 

 $2:$ 

 $3:$ 

 $4:$ 

 $5:$ 

6:

 $7:$ 

8:

 $9:$ 

 $10:$ 

Algorithm motion\_model\_velocity $(x_t, u_t, x_{t-1})$ :  $\mu = \frac{1}{2} \frac{(x-x')\cos\theta + (y-y')\sin\theta}{(y-y')\cos\theta - (x-x')\sin\theta}$  $x^* = \frac{x + x'}{2} + \mu(y - y')$  $y^* = \frac{y+y'}{2} + \mu(x'-x)$  $r^* = \sqrt{(x-x^*)^2 + (y-y^*)^2}$  $\Delta\theta = \operatorname{atan2}(y'-y^*, x'-x^*) - \operatorname{atan2}(y-y^*, x-x^*)$  $\hat{v} = \frac{\Delta\theta}{\Delta t} r^*$  $\hat{\omega} = \frac{\Delta \theta}{\Delta t}$  $\hat{\gamma} = \frac{\theta' - \theta}{\Delta t} - \hat{\omega}$ return prob $(v - \hat{v}, \alpha_1 |v| + \alpha_2 |\omega|)$  · prob $(\omega - \hat{\omega}, \alpha_3 |v| + \alpha_4 |\omega|)$  $\cdot$  prob $(\hat{\gamma}, \alpha_5 |v| + \alpha_6 |\omega|)$ 

Calculate the error-free control between the states  $x_{t-1}$ and  $x_t$ 

- *How to add probability?*
	- $f(v_t|\hat{v}, \sigma_v^2)$ •  $f(v_t - \hat{v}|0, \sigma_v^2)$ •  $f(\omega_t | \widehat{\omega}, \sigma_{\omega}^2)$ •  $f(\gamma_t|\hat{\gamma}, \sigma_{\gamma}^2)$

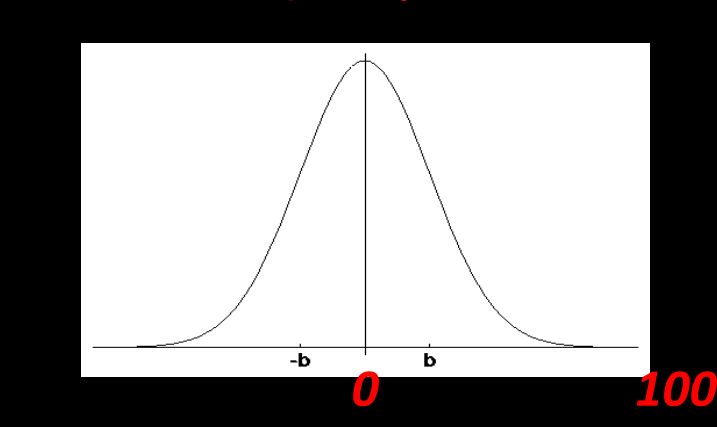

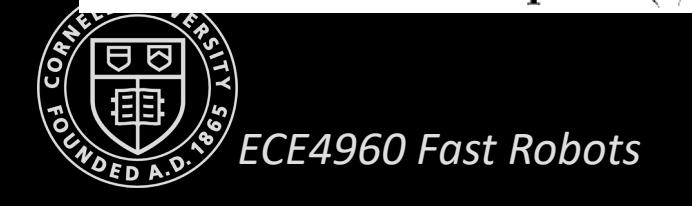

### **Velocity Motion Model**

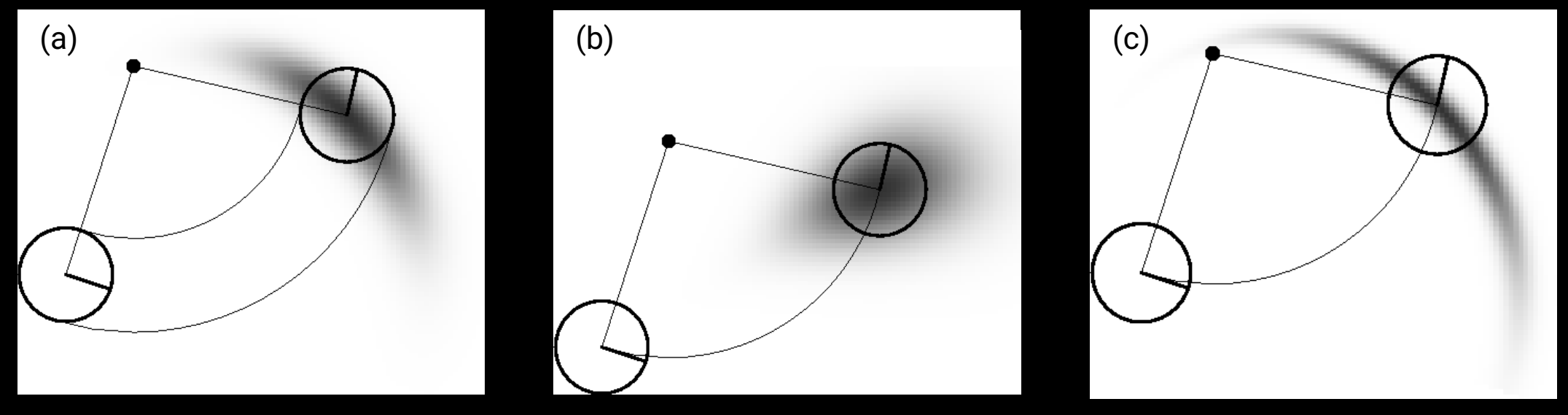

(darker regions are more probable)

The velocity motion model for different noise parameters settings for the same control  $u_t = (v_t, \omega_t)^T$  projected in the x-y space

- a) More rotational than translational noise
- b) Larger transitional noise

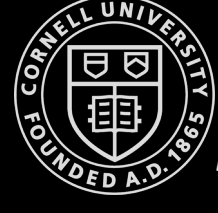

c) Large angular and translational noise parameters

*ECE4960 Fast Robots*

### **Velocity Model with a Map**

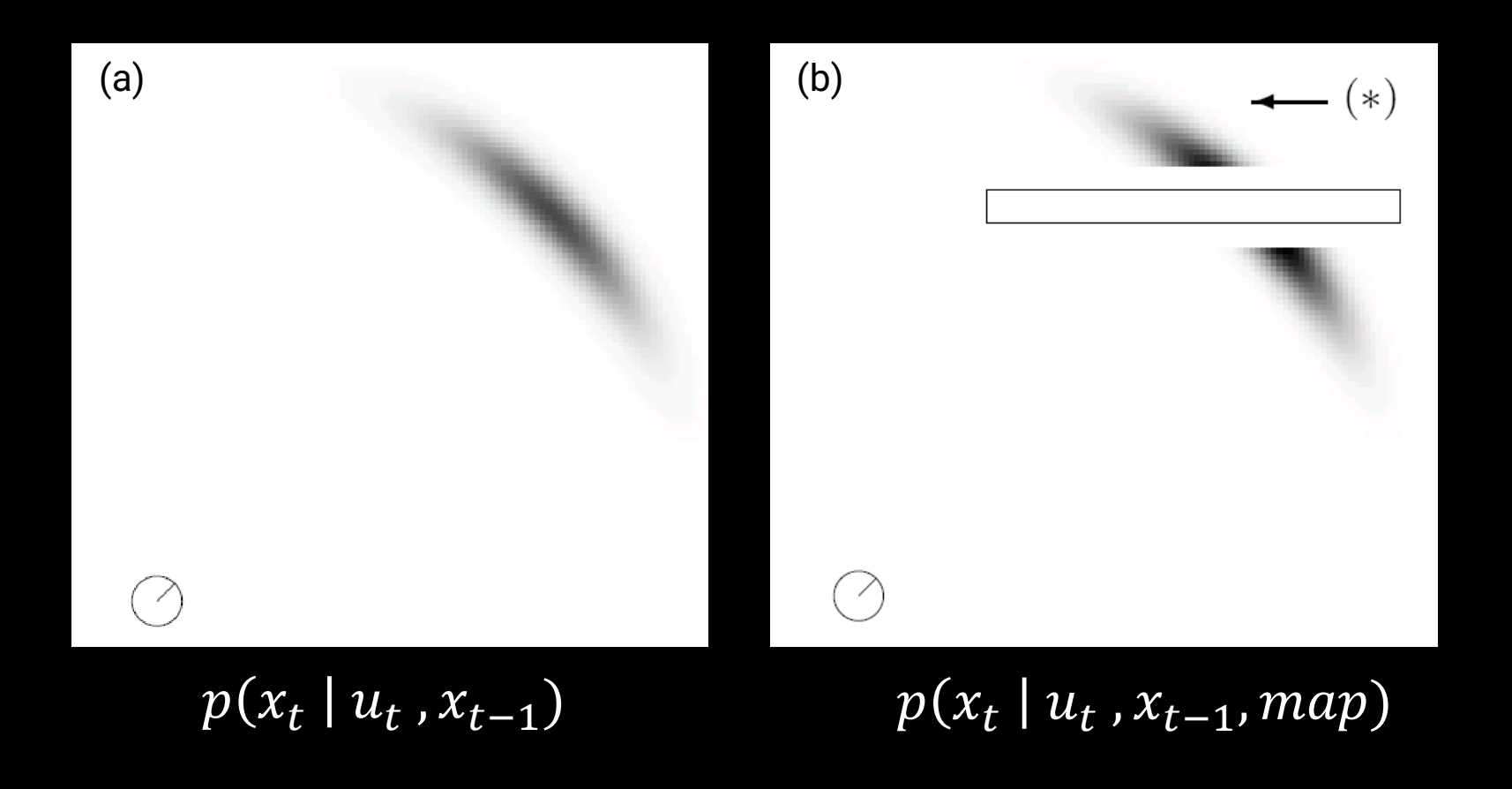

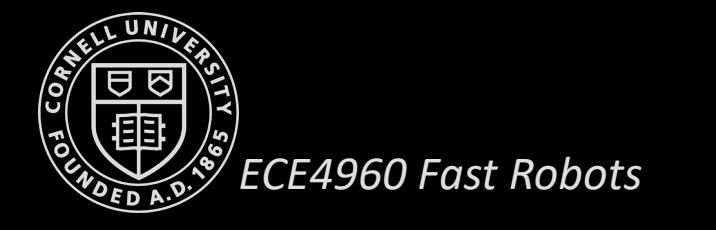

### **Sampling Algorithm**

- A sampling algorithm outputs samples  $y_1, y_2, ...$  from a given distribution P
- Often used to approximate distributions
- A triangular distribution is given by

$$
\varepsilon_{\sigma^2}(x) = \begin{cases} 0 \text{ if } |x| > \sqrt{6\sigma^2} \\ \frac{\sqrt{6\sigma^2 - |x|}}{6\sigma^2} \end{cases}
$$

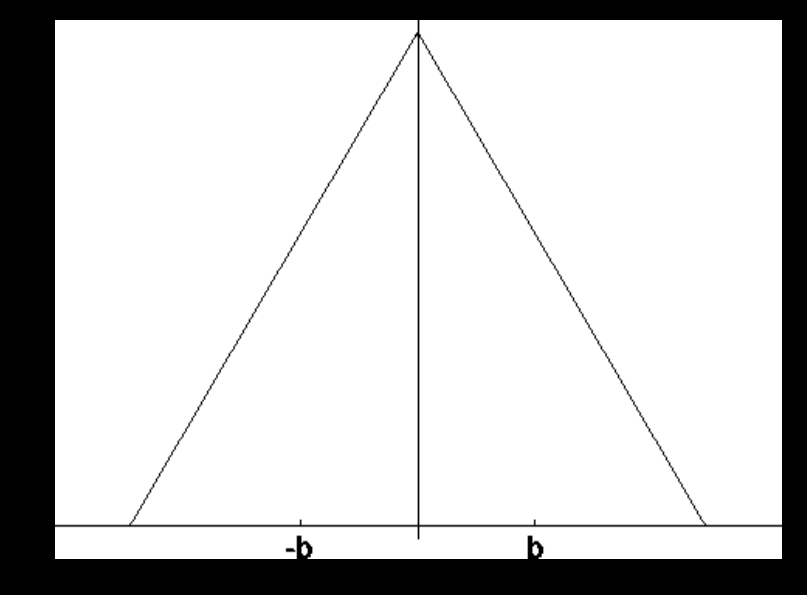

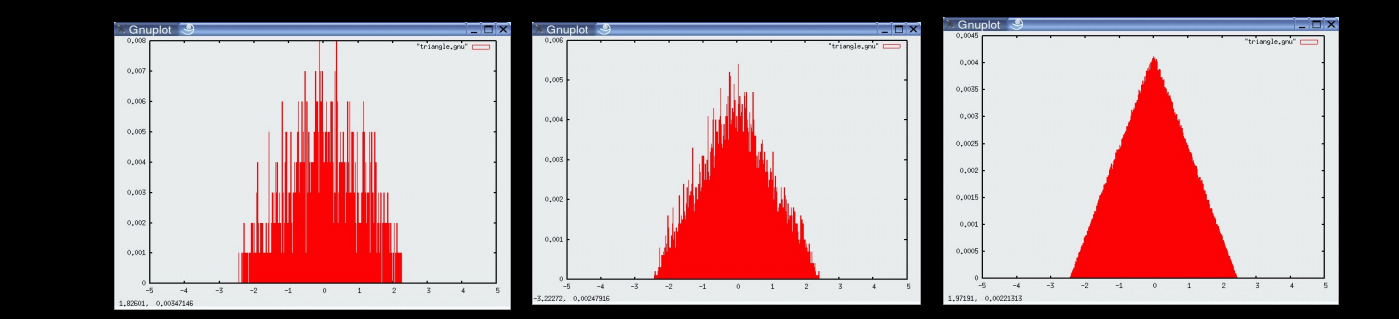

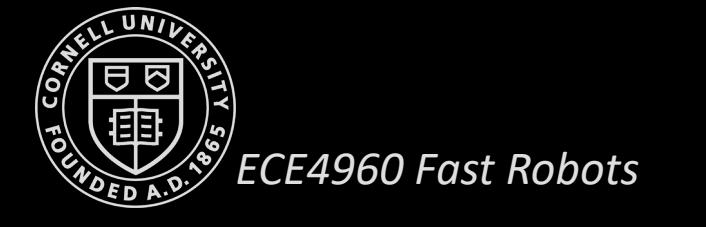

### **Normally Distributed Samples**

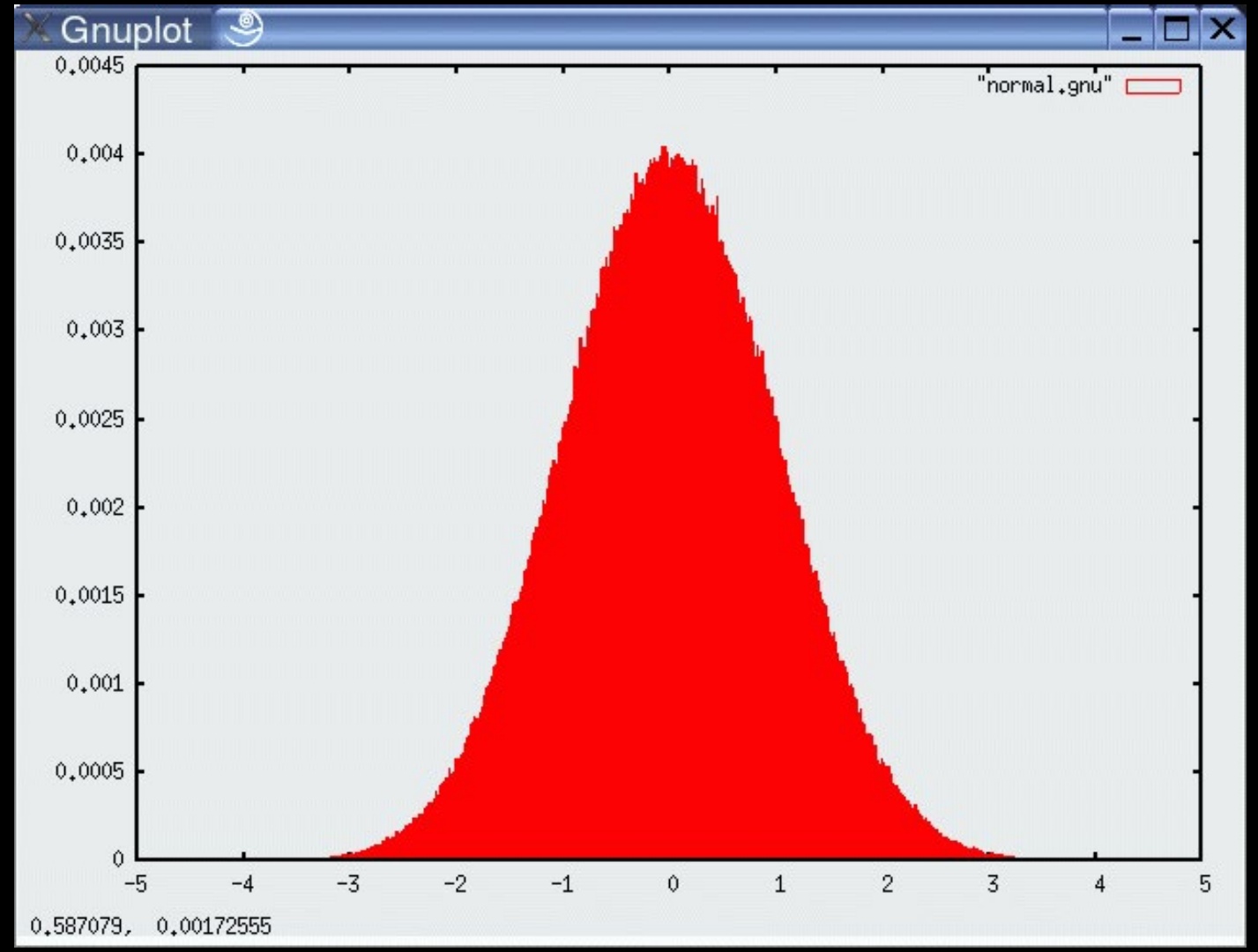

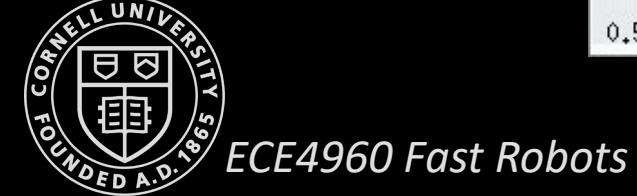

### **Sampling from Velocity Model**

Algorithm sample\_motion\_model\_velocity $(u_t, x_{t-1})$ :  $1:$  $2:$  $\hat{v} = v + \text{sample}(\alpha_1|v| + \alpha_2|\omega|)$  $\hat{\omega} = \omega + \text{sample}(\alpha_3|v| + \alpha_4|\omega|)$  $3:$  $\hat{\gamma} = \textbf{sample}(\alpha_5|v| + \alpha_6|\omega|)$  $4:$  $x' = x - \frac{\hat{v}}{\hat{\omega}} \sin \theta + \frac{\hat{v}}{\hat{\omega}} \sin(\theta + \hat{\omega} \Delta t)$ 5:  $y' = y + \frac{\hat{v}}{\hat{\omega}} \cos \theta - \frac{\hat{v}}{\hat{\omega}} \cos(\theta + \hat{\omega} \Delta t)$ 6:  $7:$  $\theta' = \theta + \hat{\omega}\Delta t + \hat{\gamma}\Delta t$ return  $x_t = (x', y', \theta')^T$ 8:

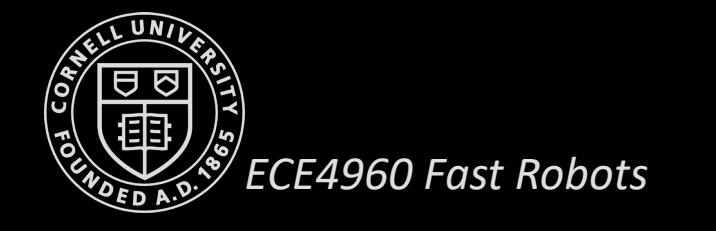

### **Sampling from Velocity Model**

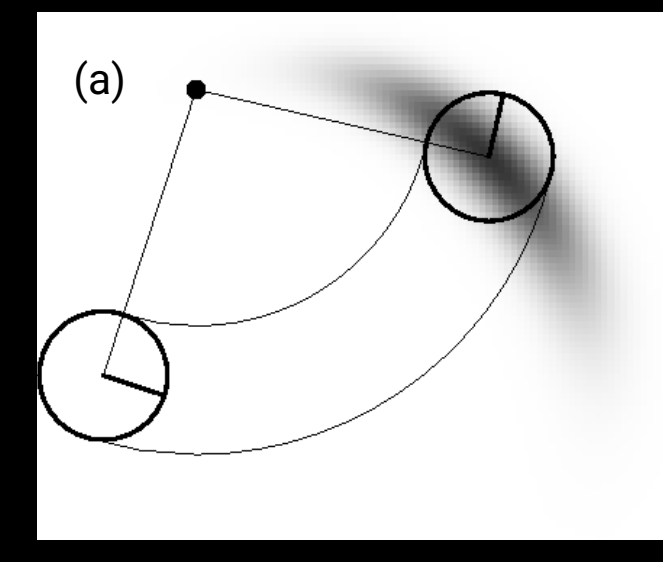

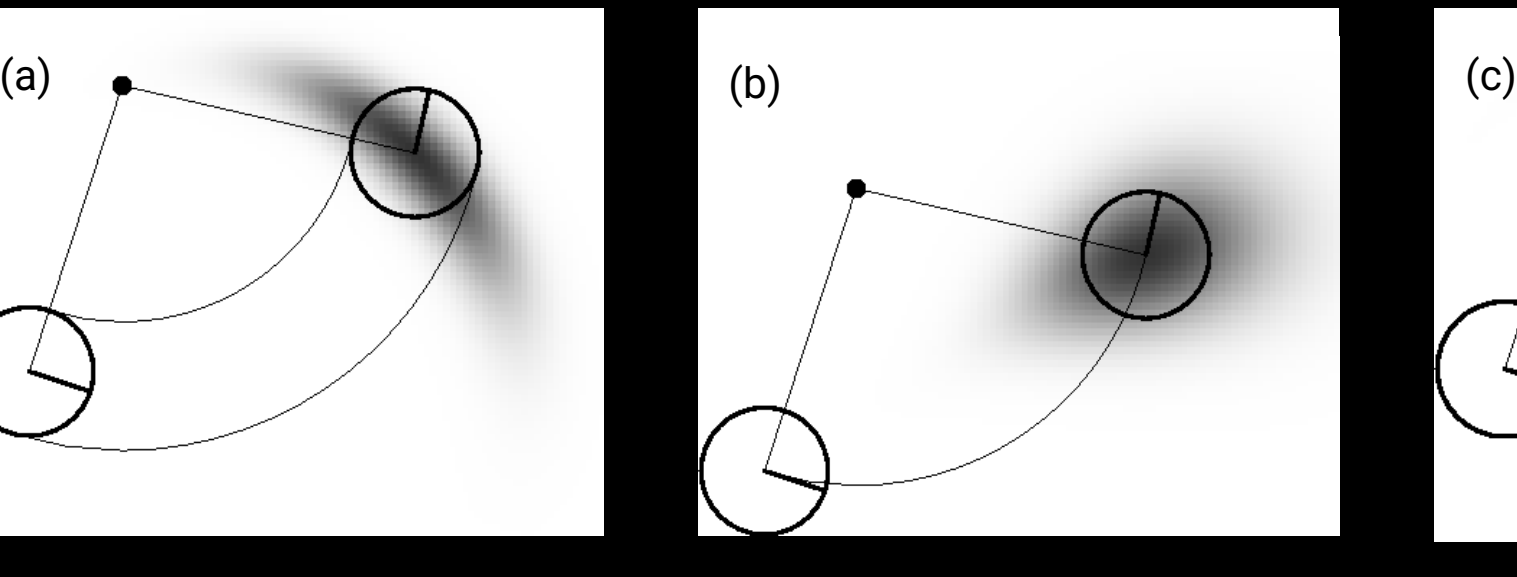

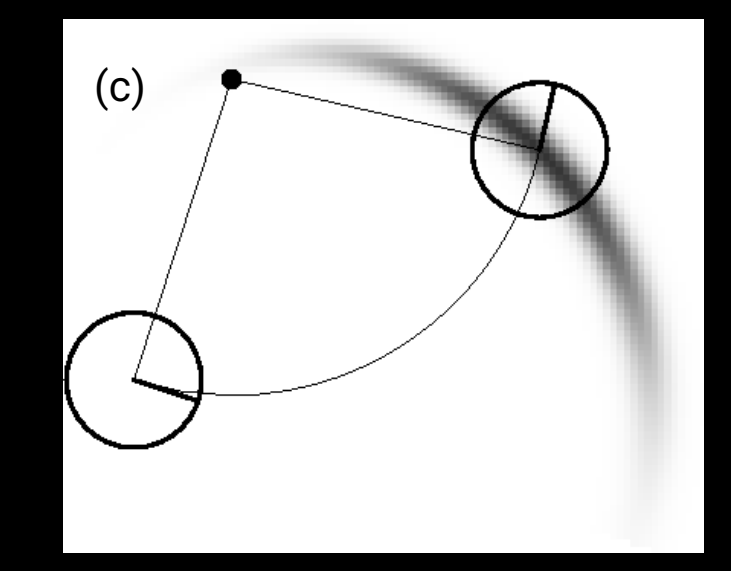

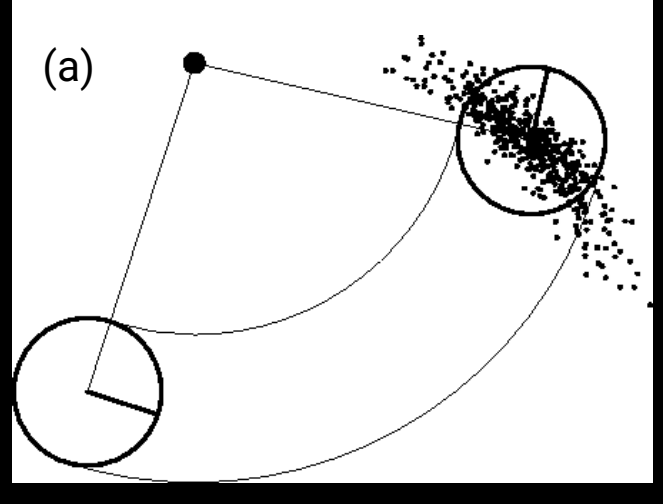

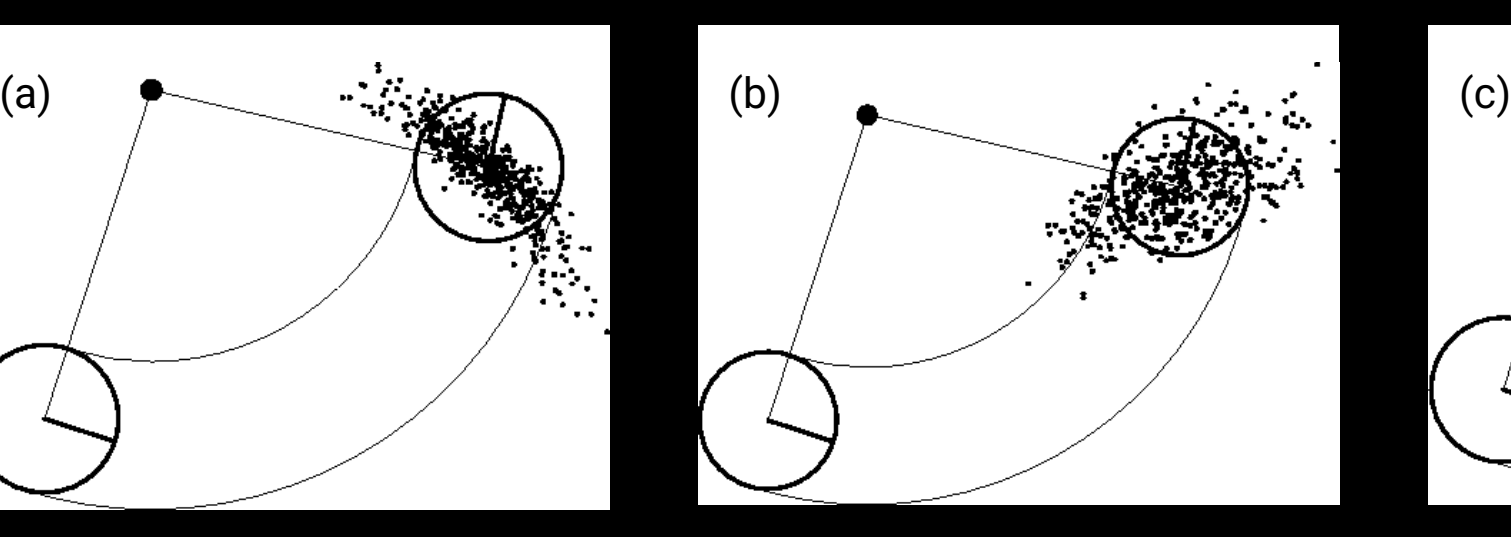

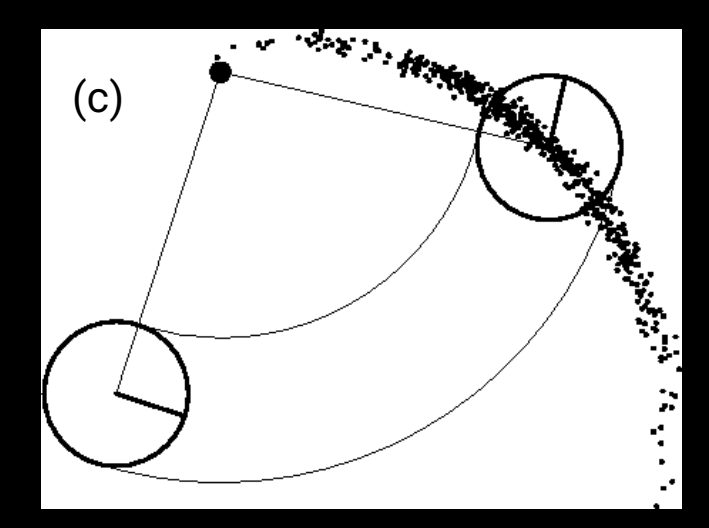

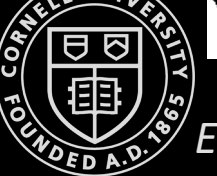

*ECE4960 Fast Robots*

## Odometry Model

### **Odometry Model**

- Odometry is the use of data from motion sensors to estimate change in position over time
	- Odometry obtained by integrating wheel encoder information
- However, odometry is available **after the robot has moved**
	- It cannot be used for planning, since they need to predict the effects of motion
	- Can still be used for filter algorithms such as localization and mapping algorithms
- Odometry models are usually applied for estimation while velocity models are used for probabilistic motion planning

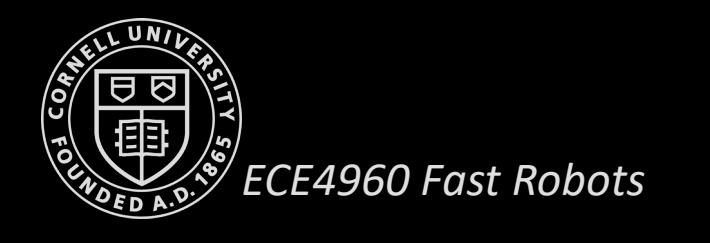

### **Odometry Model**

- From  $(t 1, t]$ , the robot advances from  $x_t$  to  $x_{t-1}$
- The odometry reports back to us a related advance from

$$
\overline{x_{t-1}} = (\overline{x}, \overline{y}, \overline{\theta})^T \text{ to } \overline{x_t} = (\overline{x'}, \overline{y'}, \overline{\theta'})^T
$$

(bar indicates they are odometry measurements in the robot's local frame)

- **Key idea:** In state estimation, the relative difference between  $\overline{x_{t-1}}$  and  $\overline{x_t}$  is a good estimator for the difference of the true poses  $x_{t-1}$  and  $x_t$
- Motion information is given by:

$$
u_t = (\overline{x_{t-1}}, \overline{x_t})^T
$$

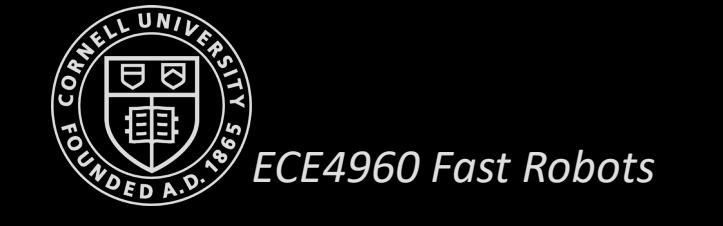

### **Odometry Model Parameters**

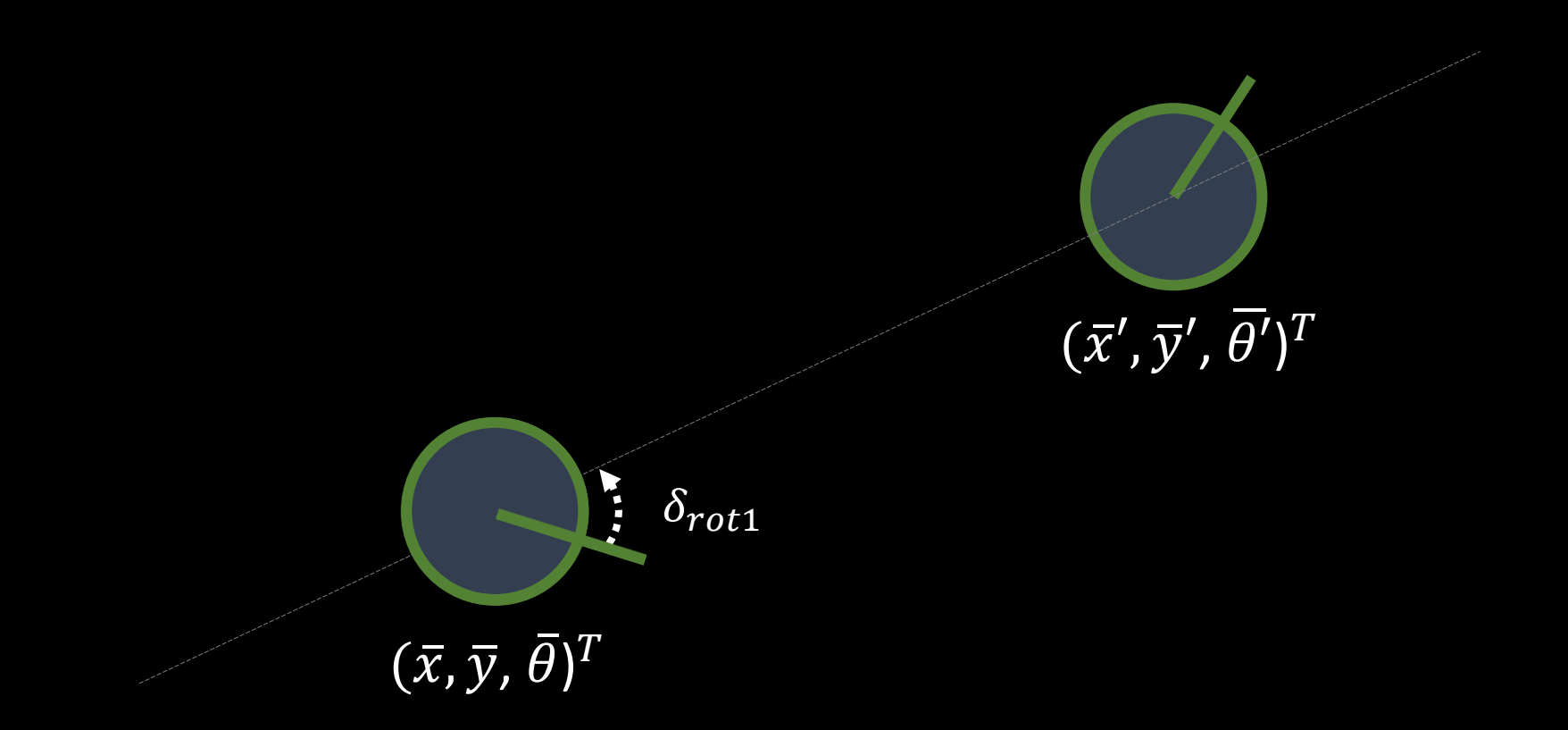

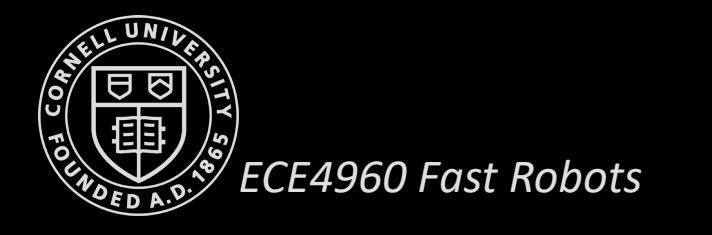

### **Odometry Model Parameters**

- Relative odometry motion is transformed into a sequence of three steps
	- Initial rotation  $\delta_{rot1}$
	- Translation  $\delta_{trans}$
	- Final Rotation  $\delta_{rot2}$
- These three parameters are sufficient to reconstruct the relative motion between two robot states

$$
u_t = (\delta_{rot1}, \delta_{trans}, \delta_{rot2})^T
$$

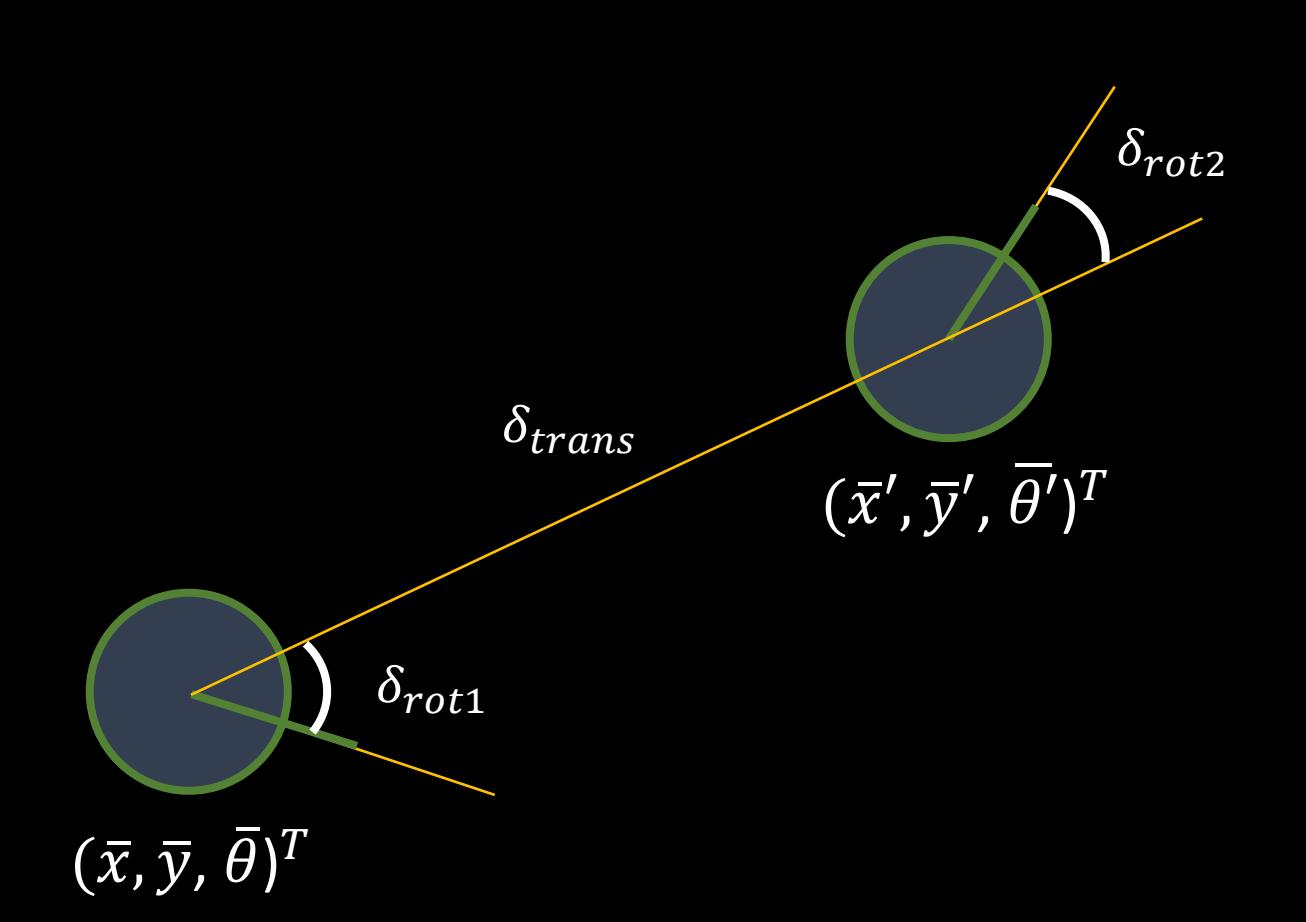

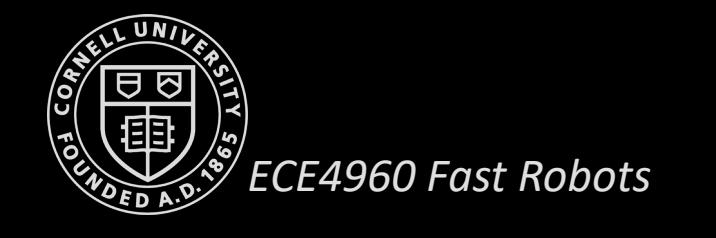

### **Odometry Model Parameters**

$$
\delta_{rot1} = \operatorname{atan2}(\overline{y}' - \overline{y}, \overline{x}' - \overline{x}) - \overline{\theta}
$$

$$
\delta_{trans} = \sqrt{(\overline{y}' - \overline{y})^2 + (\overline{x}' - \overline{x})^2}
$$

$$
\delta_{rot2} = \overline{\theta}' - \overline{\theta} - \delta_{rot1}
$$

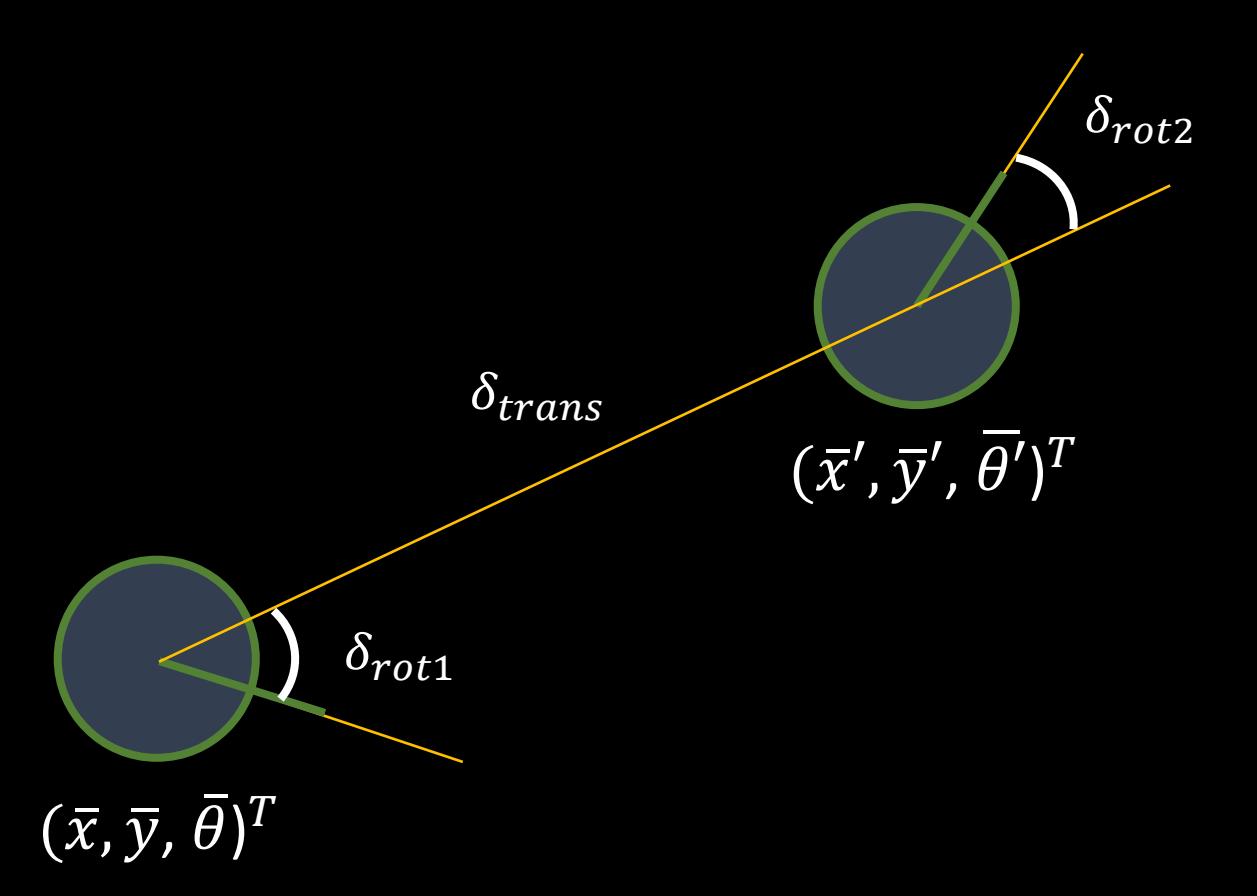

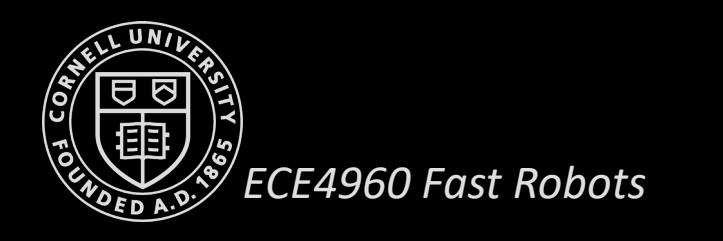

1. Algorithm motion model odometry  $(x_t, u_t, x_{t-1})$ :

2. 
$$
\delta_{rot1} = \text{atan2}(\bar{y'} - \bar{y}, \bar{x'} - \bar{x}) - \bar{\theta}
$$

3. 
$$
\delta_{trans} = \sqrt{(\bar{x'} - \bar{x})^2 + (\bar{y'} - \bar{y})^2}
$$

4. 
$$
\delta_{rot2} = \bar{\theta'} - \bar{\theta} - \delta_{rot1}
$$

5. 
$$
\hat{\delta}_{rot1} = \text{atan2}(y'-y, x'-x) - \theta
$$

6. 
$$
\hat{\delta}_{trans} = \sqrt{(x'-x)^2 + (y'-y)^2}
$$

7. 
$$
\hat{\delta}_{rot2} = \theta' - \theta - \hat{\delta}_{rot1}
$$

8. 
$$
p_1 = \mathbf{prob}(\delta_{rot1} - \hat{\delta}_{rot1}, \alpha_1 \hat{\delta}_{rot1}^2 + \alpha_2 \hat{\delta}_{trans}^2)
$$

9. 
$$
p_2 = \mathbf{prob}(\delta_{trans} - \hat{\delta}_{trans}, \alpha_3 \hat{\delta}_{trans}^2 + \alpha_4 \hat{\delta}_{rot1}^2 + \alpha_4 \hat{\delta}_{rot2}^2)
$$

10. 
$$
p_3 = \mathbf{prob}(\delta_{rot2} - \hat{\delta}_{rot2}, \alpha_1 \hat{\delta}_{rot2}^2 + \alpha_2 \hat{\delta}_{trans}^2)
$$

#### 11. return  $p_1.p_2.p_3$

*ECE4960 Fast Robots*

Calculate the relative motion parameters from odometry readings

Calculate the relative motion parameters for the given states  $x_{t-1}$  and  $x_t$ 

Algorithm for computing  $p(x_t | u_t, x_{t-1})$  based on odometry information. Here the control  $u_t = (\overline{x_{t-1}} ,$  $(\bar{x}_t)^T$  with  $\bar{x}_{t-1} = (\bar{x}, \bar{y}, \bar{\theta})^T$  and  $\bar{x}_t = (\bar{x'}, \bar{y'}, \theta')^T$ 

1. Algorithm sample motion model odometry $(x_{t-1}, u_t)$ :

$$
2. \quad \delta_{rot1} = \texttt{atan2}(\bar{y'}-\bar{y}, \bar{x'}-\bar{x}) - \dot{\ell}
$$

3. 
$$
\delta_{trans} = \sqrt{(\bar{x'} - \bar{x})^2 + (\bar{y'} - \bar{y})^2}
$$

4.  $\delta_{rot2} = \bar{\theta}' - \bar{\theta} - \delta_{rot1}$ 

5. 
$$
\hat{\delta}_{rot1} = \delta_{rot1} - \textbf{sample} (\alpha_1 \hat{\delta}_{rot1}^2 + \alpha_2 \hat{\delta}_{trans}^2)
$$

6. 
$$
\hat{\delta}_{trans} = \delta_{rot1} - \textbf{sample}(\alpha_3 \hat{\delta}_{trans}^2 + \alpha_4 \hat{\delta}_{rot1}^2 + \alpha_4 \hat{\delta}_{rot2}^2)
$$

7. 
$$
\hat{\delta}_{rot2} = \delta_{rot1} - \text{sample}(\alpha_1 \hat{\delta}_{rot2}^2 + \alpha_2 \hat{\delta}_{trans}^2)
$$

8. 
$$
x' = x + \hat{\delta}_{trans} \cos(\theta + \hat{\delta}_{rot1})
$$

9. 
$$
y' = y + \hat{\delta}_{trans} \sin(\theta + \hat{\delta}_{rot1})
$$

10. 
$$
\theta' = \theta + \hat{\delta}_{rot1} + \hat{\delta}_{rot2}
$$

 $\sqrt{\frac{2}{3}}$ 

 $\frac{1}{2}$ 

11. return 
$$
x_t = (x', y', \theta')^T
$$

Calculate the relative motion parameters from odometry readings

#### Add noise to calculated motion parameters

#### Calculate the sample state

Algorithm for sampling from  $p(x_t | u_t, x_{t-1})$ based on odometry information

### **Sampling from Velocity Model**

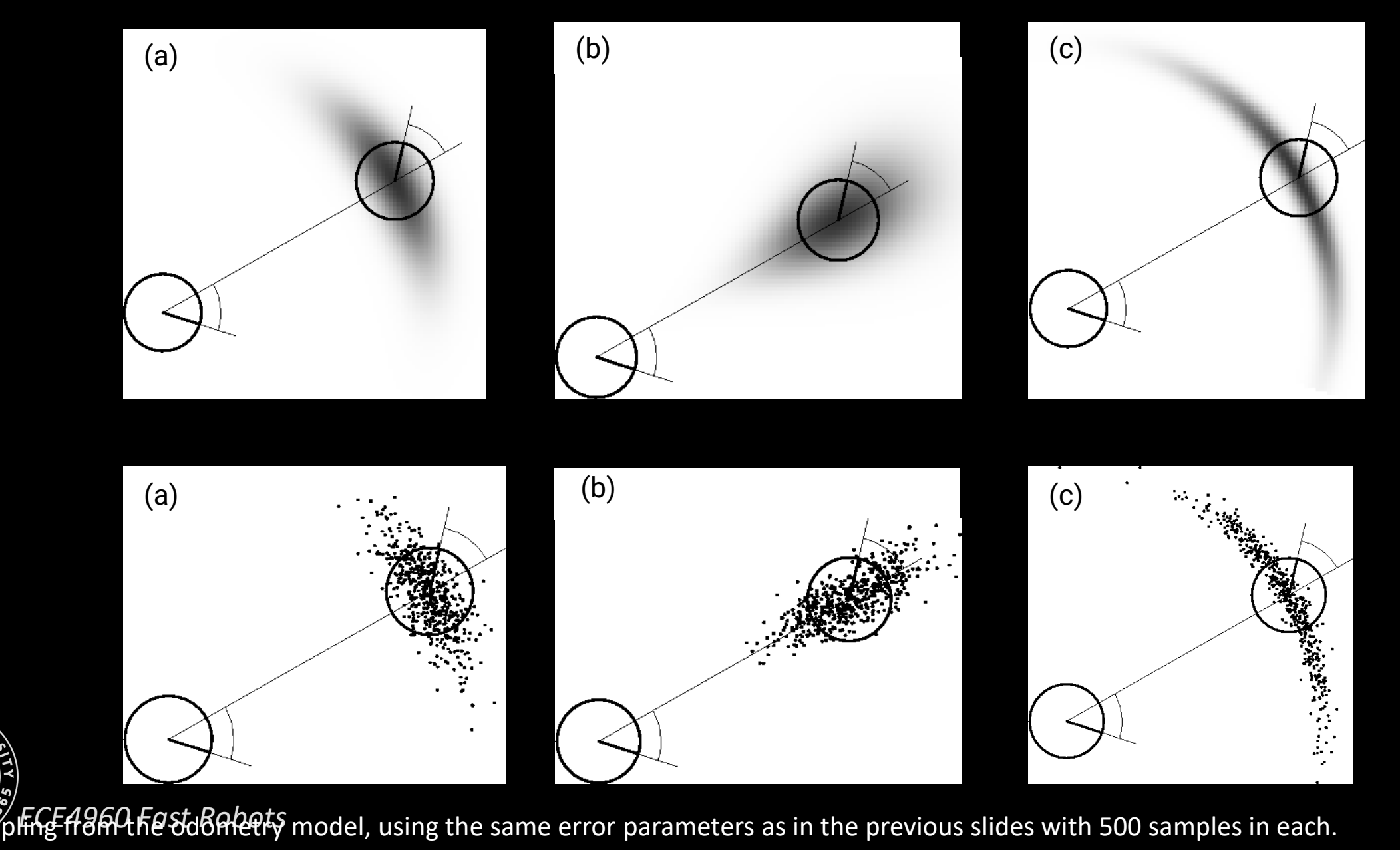

### **Repeated Sampling from Our Motion Model**

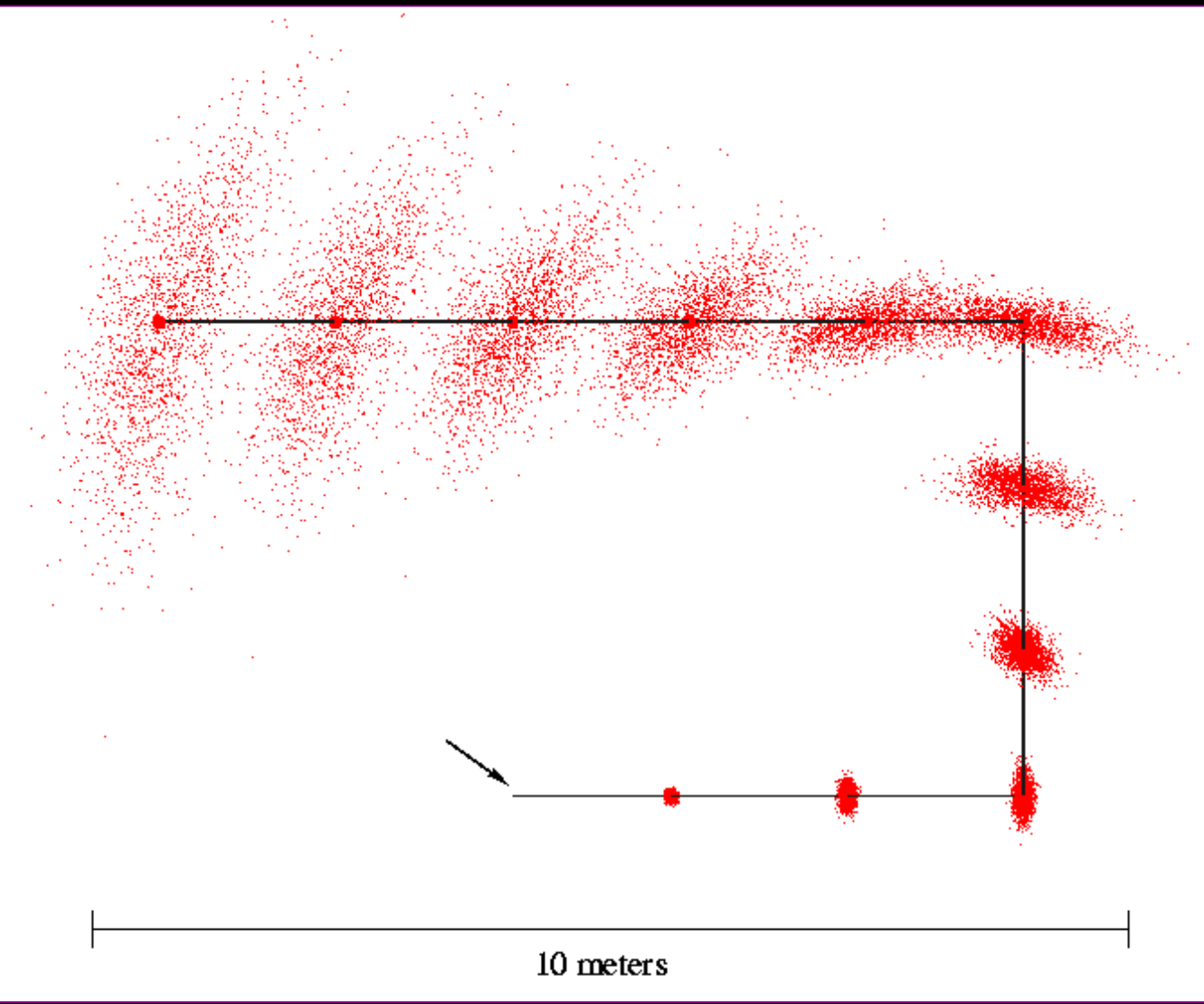

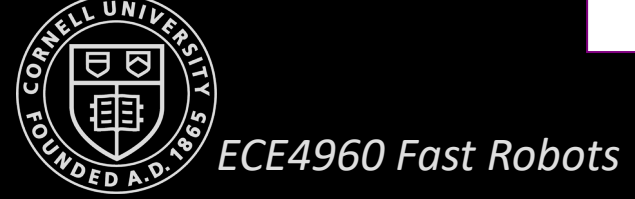

### **Summary**

- We discussed motion models for odometry-based and velocity-based systems
- We discussed ways to calculate the posterior probability  $p(x_t | u_t, x_{t-1})$
- We also described how to sample from  $p(x_t | u_t, x_{t-1})$
- In practice, the parameters of the models have to be learned
- We also briefly discussed an extended motion model that takes the map into account

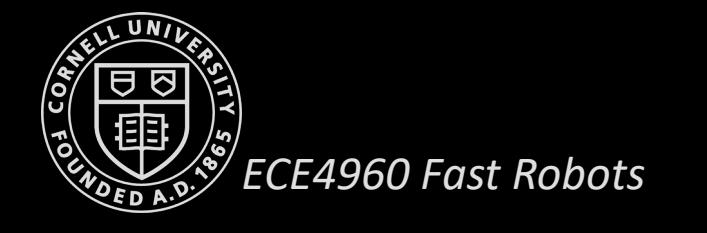

### **Reference**

- 1. Thrun, Sebastian, Wolfram Burgard, and Dieter Fox. Probabilistic robotics. MIT press, 2005.
- 

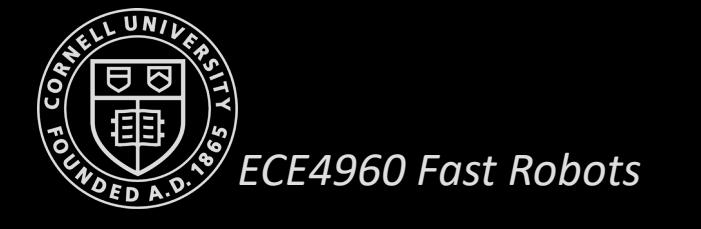